# UNIVERSIDAD DEL BÍO-BÍO

FACULTAD DE INGENIERÍA DEPARTAMENTO DE INGENIERÍA CIVIL Y AMBIENTAL

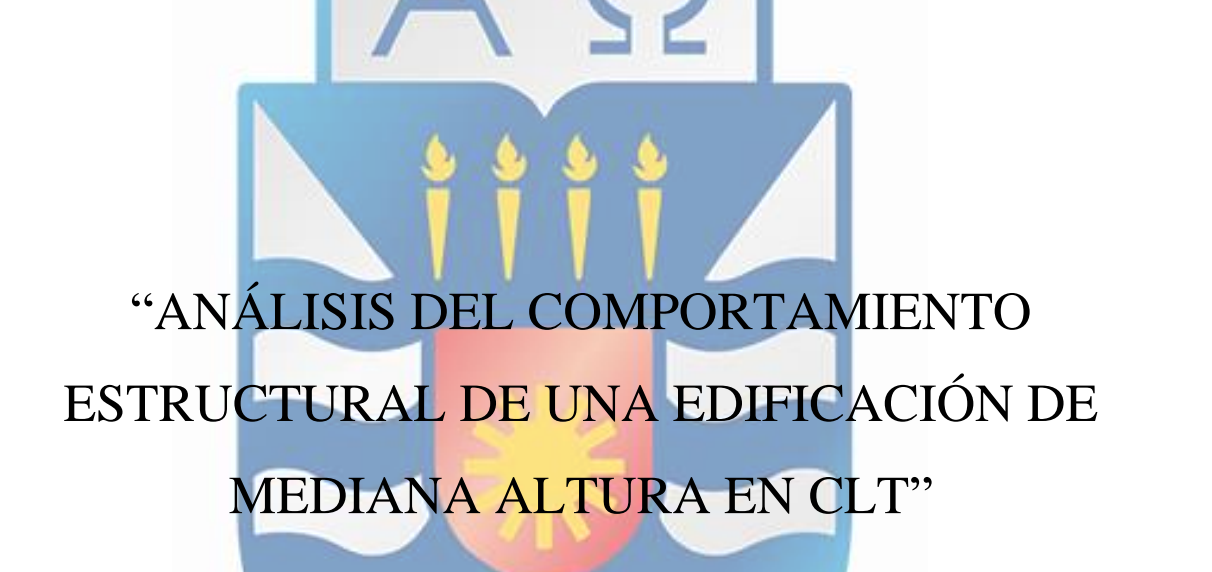

Proyecto de título presentado en conformidad a los requisitos para obtener el título de Ingeniero Civil.

**JOSÉ IGNACIO AGUILERA AGUILERA**

Profesor patrocinante: Mg. Franco Benedetti L.

Concepción, Abril del 2020.

### **DEDICATORIA**

*Dedicado de manera especial a mis padres por su total e incondicional apoyo durante este largo proceso de formarme como profesional, y por siempre confiar en mis capacidades.*

*A mis hermanos, abuelos y tíos por darme aliento cada vez que los veía,*

*y a mi pareja Nicool Astroza, que sin su ayuda y constante apoyo hubiera sido un camino mucho más complejo .*

*Por último a mi Profesor guía Franco Benedetti que siempre estuvo dispuesto a resolver mis consultas, a orientarme y aportar con toda su sabiduría para que pudiera llevar a cabo esta investigación.*

*¡Muchas gracias!*

# **ANÁLISIS DEL COMPORTAMIENTO ESTRUCTURAL DE UNA EDIFICACIÓN DE MEDIANA ALTURA EN CLT**

**José Ignacio Aguilera Aguilera**

Departamento de Ingeniería Civil y Ambiental, Universidad del Bío-Bío. jiaguile@alumnos.ubiobio.cl

#### **Profesor patrocinante: Mg. Franco Benedetti Leonelli.**

Departamento de Ingeniería Civil y Ambiental, Universidad del Bío-Bío. fbenedet@ubiobio.cl

#### **RESUMEN**

La madera contralaminada o CLT es una solución constructiva que recientemente se ha estado instalando en Chile, debido a las numerosas ventajas que este material presenta frente a otros materiales. Por ello, es que la presente investigación busca seguir potenciando este tipo de sistema constructivo que tiene a la madera como foco central.

Dado lo anterior, se modela una edificación de cinco niveles construida con paneles de CLT con el objetivo de analizar su comportamiento estructural y desempeño sísmico. Para ello, se plantea el desarrollo de dos modelos numéricos con distintos niveles de rigidez, que simulen la respuesta de este tipo de estructuras. Dicha modelación tiene un enfoque detallado, con 6 grados de libertad en la mayoría de los nodos, simulación de roce en interacción muro-diafragma, muro-fundación, y muromuro, además de considerar el comportamiento histerético de elementos que disipan energía como los conectores metálicos.

Los análisis realizados corresponden a un análisis de carga lateral y un análisis tiempo-historia de tipo no lineal, con la finalidad de evaluar periodos naturales, drift de entrepiso, capacidad y rigidez, además de evaluar un modo de falla adecuado frente a cargas sísmicas. De los resultados se obtiene que una cuantiosa rigidización de estos sistemas implica una significativa pérdida de ductilidad y por ende lo hace una estructura menos segura en términos de la capacidad de colapso.

Palabras claves: CLT, modelación, análisis no lineal, colapso.

10658 Palabras Texto + 27 Figuras\*250 + 14 Tablas\*300 = 21608 Palabras Totales

# **ANALYSIS OF THE STRUCTURAL BEHAVIOR OF A MEDIUM RISE BUILDING IN CLT**

#### **José Ignacio Aguilera Aguilera**

Departamento de Ingeniería Civil y Ambiental, Universidad del Bío-Bío. jiaguile@alumnos.ubiobio.cl

#### **Profesor patrocinante: Mg. Franco Benedetti Leonelli.**

Departamento de Ingeniería Civil y Ambiental, Universidad del Bío-Bío. fbenedet@ubiobio.cl

### **ABSTRACT**

The contralaminated wood or CLT is a constructive solution that has recently been installed in Chile, due to the frequent advantages that this material presents compared to other materials. For this reason, this research seeks to continue promoting this type of construction system that has wood as its central focus.

Given the above, a five-level building constructed with CLT panels is modeled with the aim of analyzing its structural behavior and seismic performance. For this, the development of two numerical models with different levels of rigidity is proposed, which simulates the response of this type of structure. This modeling has a detailed approach, with 6 degrees of freedom in most of the nodes, simulation of friction in wall-diaphragm interaction, wall-foundation, and wall-wall, in addition to considering the historical behavior of elements that dissipate energy such as metal connectors.

The analyzes performed correspond to a lateral load analysis and a time-history analysis of a nonlinear type, with the determination of natural periods evaluation, derived from mezzanine, capacity and rigidity, in addition to evaluating an adequate failure mode against seismic loads. From the results, a considerable rigidity of these systems is obtained, which implies a significant loss of ductility and, therefore, makes the structure less safe in terms of the collapse capacity.

Keywords: CLT, modeling, nonlinear analysis, collapse.

# ÍNDICE GENERAL

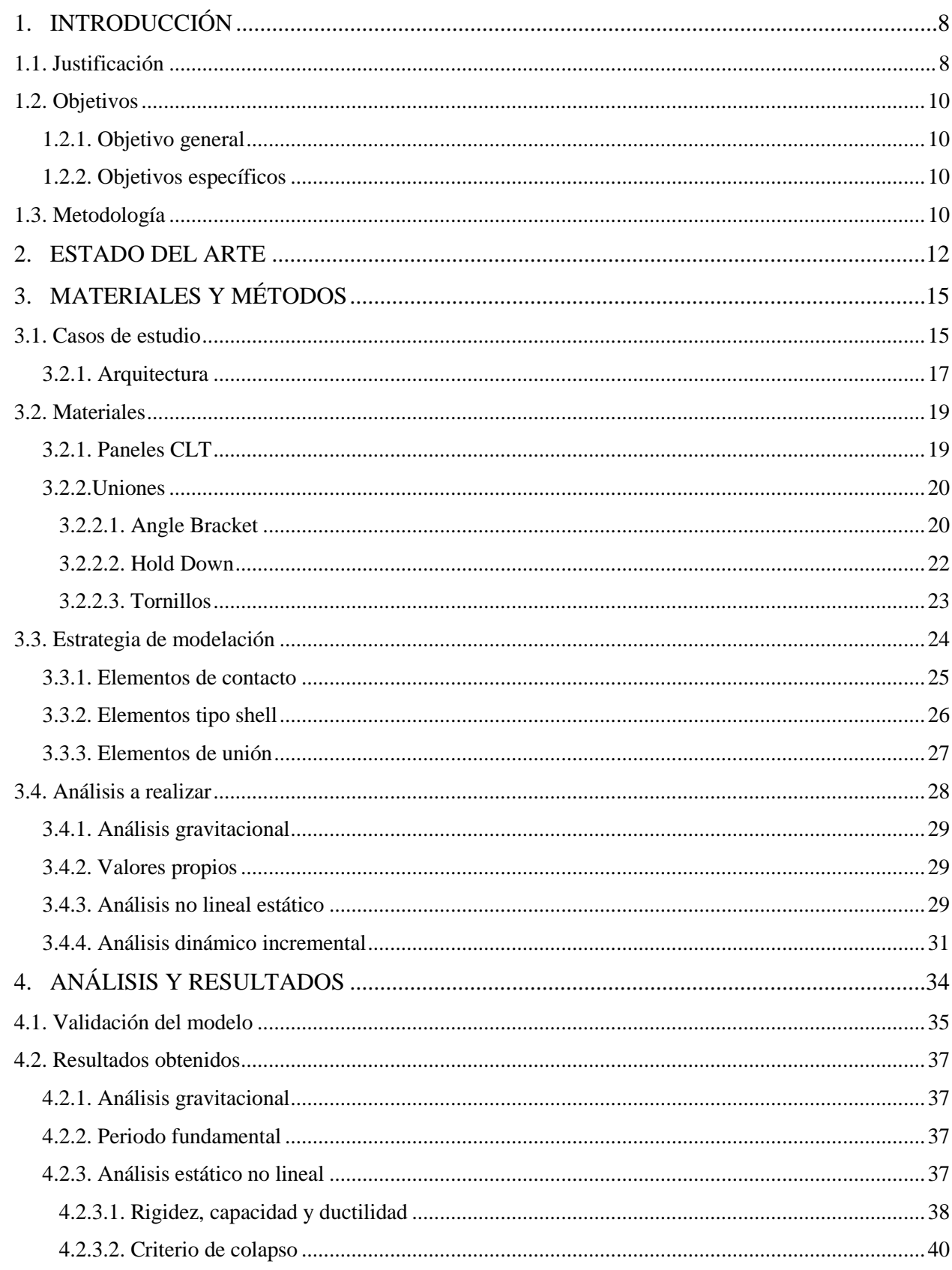

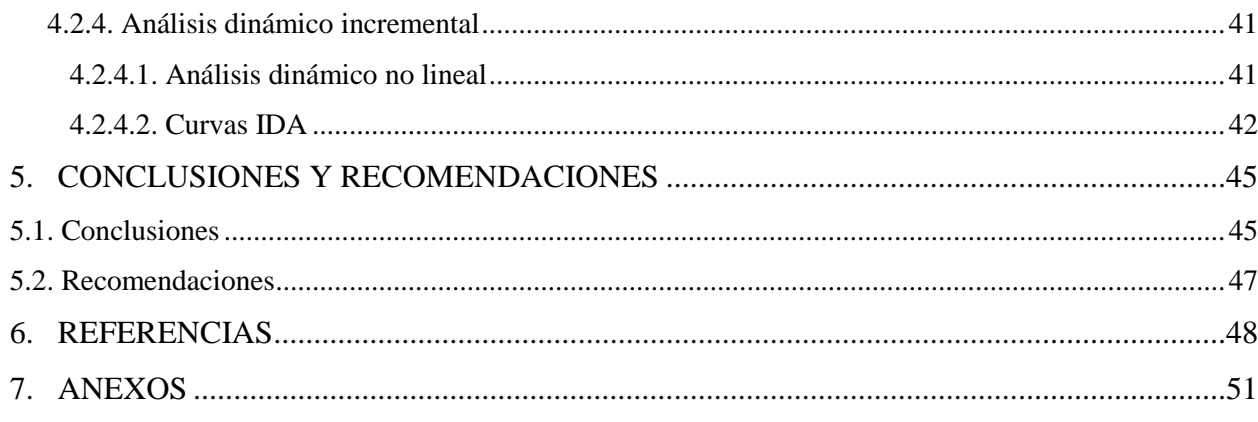

# **ÍNDICE DE FIGURAS**

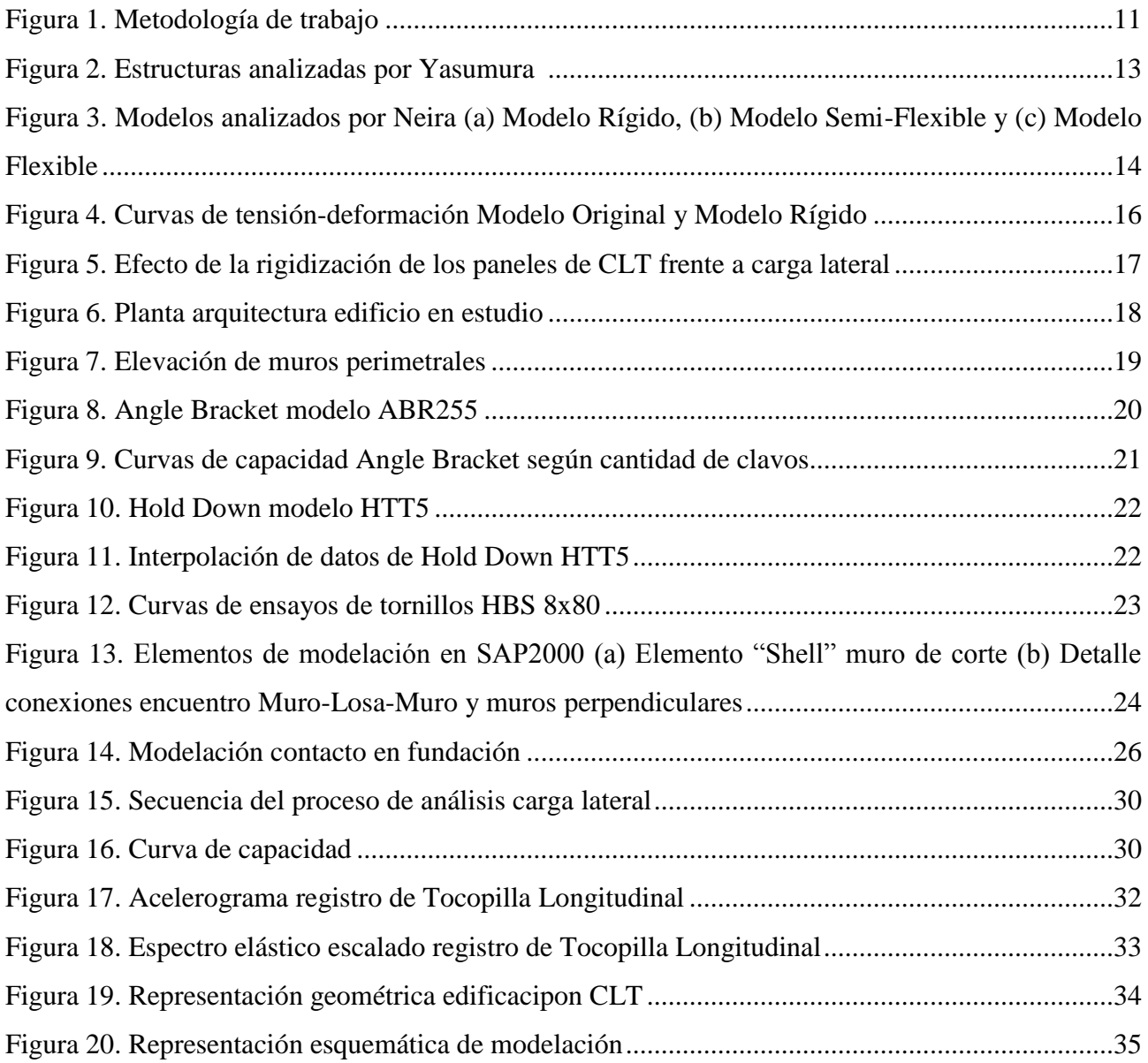

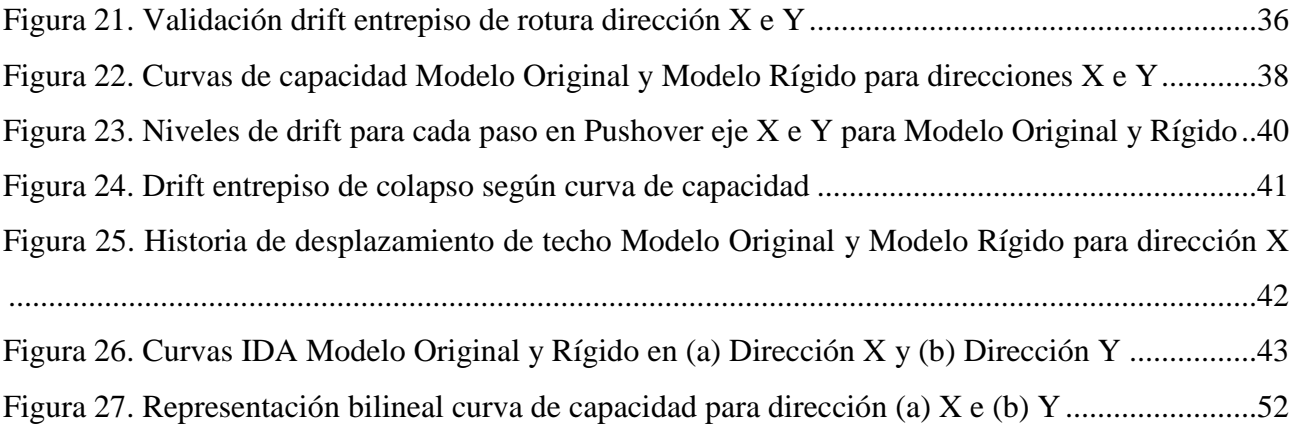

# **ÍNDICE DE TABLAS**

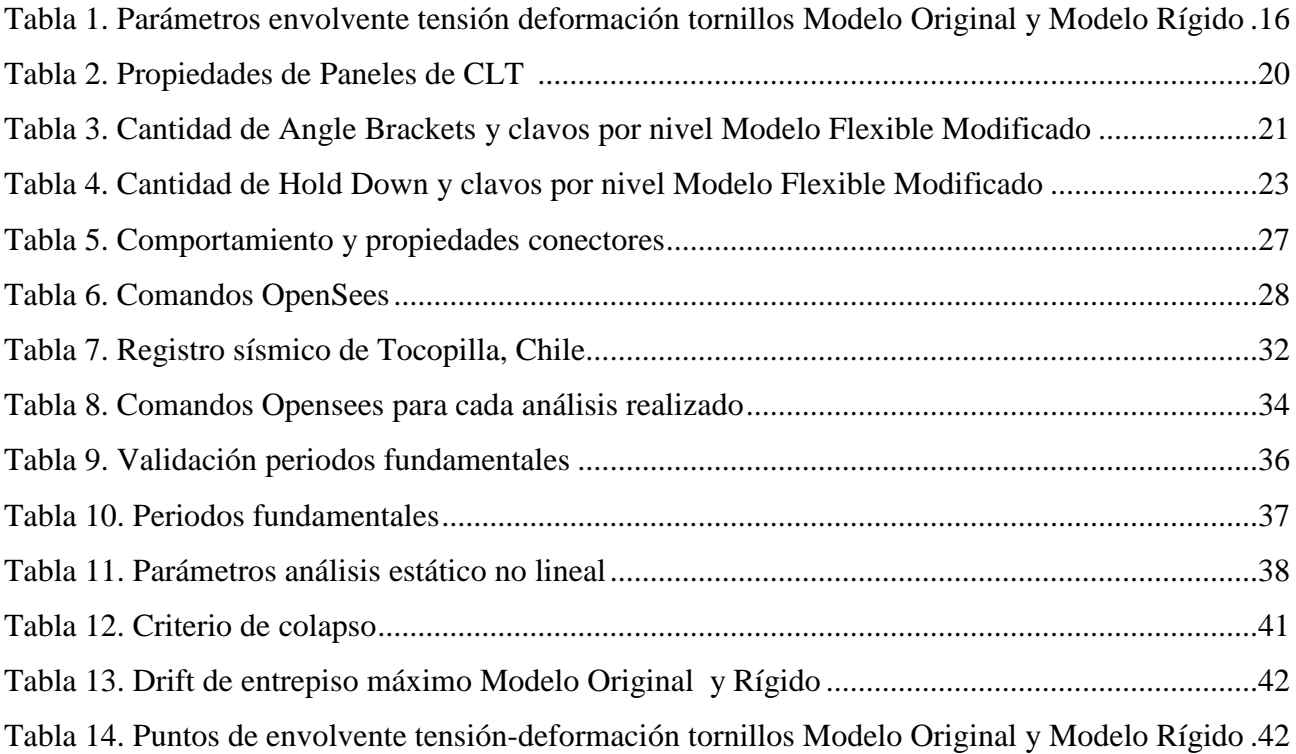

### **1. INTRODUCCIÓN**

La madera ha adquirido una notable relevancia a nivel mundial en el último tiempo gracias a las nuevas tecnologías y se ha adoptado como una nueva solución constructiva. En Chile particularmente existe el interés en promover el desarrollo de construcciones sustentables, donde la madera aparece como una de las principales opciones a considerar, dadas las características beneficiosas que aporta en comparación a los materiales que tradicionalmente se usan en la construcción, ya sea hormigón, acero, etc.

En particular la madera contralaminada (CLT, por sus siglas en inglés de Cross – Laminated Timber) es un sistema de construcción de paneles de madera contrapuestos uno sobre otro haciendo que el grano de un panel se oponga al que se le sobre-impone. Lo asombroso de este sistema, como una de sus ventajas constructivas más competitivas, es el ser un material tan resistente como el hormigón armado pero seis veces más liviano. A esto se suma su baja huella de carbono y su excelente comportamiento antisísmico, con un alto desempeño térmico y de fuego. A pesar de ello, la madera es uno de los materiales menos ocupados en Chile para obras de construcción de gran envergadura si se compara con el hormigón o el acero, y se debe al poco conocimiento que se tiene acerca de su comportamiento estructural frente a las diferentes solicitaciones a las cuales se encuentre expuesto, siendo el principal peligro la alta sismicidad que presenta el país.

Dado lo anterior, este proyecto de título se enfocará en analizar el comportamiento estructural de una edificación de 5 niveles construida en base a paneles de CLT, a través del estudio de modelos numéricos, que serán sometidos a análisis no lineales estáticos y dinámicos no lineales por medio del software OpenSees, con el fin de ampliar el conocimiento de este sistema constructivo en nuestro país.

#### **1.1. Justificación**

Dentro del rubro de la construcción, uno de los materiales más nobles y que ha tenido un importante auge en el último tiempo es la madera, y que a nivel mundial ha crecido sostenidamente tanto en aplicaciones residenciales como en no residenciales debido a las numerosas ventajas que este material posee frente al tradicional concreto y acero, ya sea en cuanto a la velocidad constructiva, propiedades ambientales, térmicas, entre otras. De hecho, en países como Canadá, Australia y

Nueva Zelanda, se destina más del 80% de la producción de madera aserrada a construcciones habitacionales, lo que en comparación a Chile, según el Ministerio de Vivienda y Urbanismo (MINVU), de entre las 90 y 120 mil viviendas nuevas construidas al año, solo un 14% tiene a la madera como material predominante.

Chile siendo uno de los diez mayores productores de madera del mundo, y por ende con una industria forestal que contribuye considerablemente al desarrollo económico del país, sólo usa alrededor de un 20% de la madera que se cosecha. Esto se debe a múltiples factores como el desconocimiento de sus atributos, baja tasa de certificación del material, falta de especialistas en madera, y la precaria y poco certera información del real comportamiento estructural frente a un sismo.

Por lo anteriormente expuesto, es que resulta relevante generar diferentes investigaciones que potencien a la madera como principal alternativa para la construcción, ya sea en estructuras de baja, mediana o gran altura. Uno de los sistemas constructivos que tienen a la madera como actor principal es la madera contralaminada (o CLT por sus siglas en inglés Cross Laminated Timber), que ha obtenido buenas experiencias en Europa y Norteamérica en edificaciones de mediana y gran altura (Gagnon y Pirvu, 2011).

Para la construcción con paneles de CLT en nuestro país es necesario saber aplicar la normativa chilena vigente, y tener claridad de como modelar y diseñar estas estructuras. Por ello, es que con esta investigación se busca contribuir a tener más información que permita nutrir el actual conocimiento que se tiene respecto de modelaciones numéricas que simulen el comportamiento estructural de edificaciones de madera contralaminada. Específicamente, se abordará desde el punto de vista del análisis del efecto de la flexibilización en el plano del muro de CLT frente a solicitaciones de carga lateral y solicitaciones sísmicas propias de Chile, por medio de análisis estático no lineal y dinámico.

#### **1.2. Objetivos**

#### *1.2.1. Objetivo general*

Analizar el comportamiento estructural de un edificio de mediana altura en base a paneles de CLT induciendo modos de falla para distintos niveles de rigidez en las uniones en el plano de los muros, mediante el desarrollo de modelos numéricos.

#### *1.2.2. Objetivos específicos*

- Sintetizar el estado del arte en torno a la modelación numérica y respuesta estructural de edificaciones de madera contralaminada.
- Desarrollar y validar modelos numéricos que permitan simular el comportamiento estructural de los casos de estudio.
- Analizar el comportamiento estructural de los casos de estudio en términos de indicadores que caractericen su respuesta frente a solicitaciones de carga lateral y carga sísmica.

#### **1.3. Metodología**

La metodología de esta investigación se desarrollará bajo tres etapas principales las cuales están directamente ligadas a los objetivos específicos planteados y corresponden a: Sintetizar el estado del arte relacionado al modelamiento numérico de edificaciones de mediana altura en madera contralaminada, la definición de escenarios de análisis, la elaboración y validación del modelo numérico que se utilizará para estudiar el comportamiento estructural frente a solicitaciones sísmicas y de carga lateral (Pushover) y el posterior análisis de resultados que permitirá determinar parámetros que caractericen la respuesta del edificio.

En la Figura 1 se presenta un esquema de dicha metodología, donde se distinguen las distintas etapas con sus sub-etapas correspondientes, y el hito final.

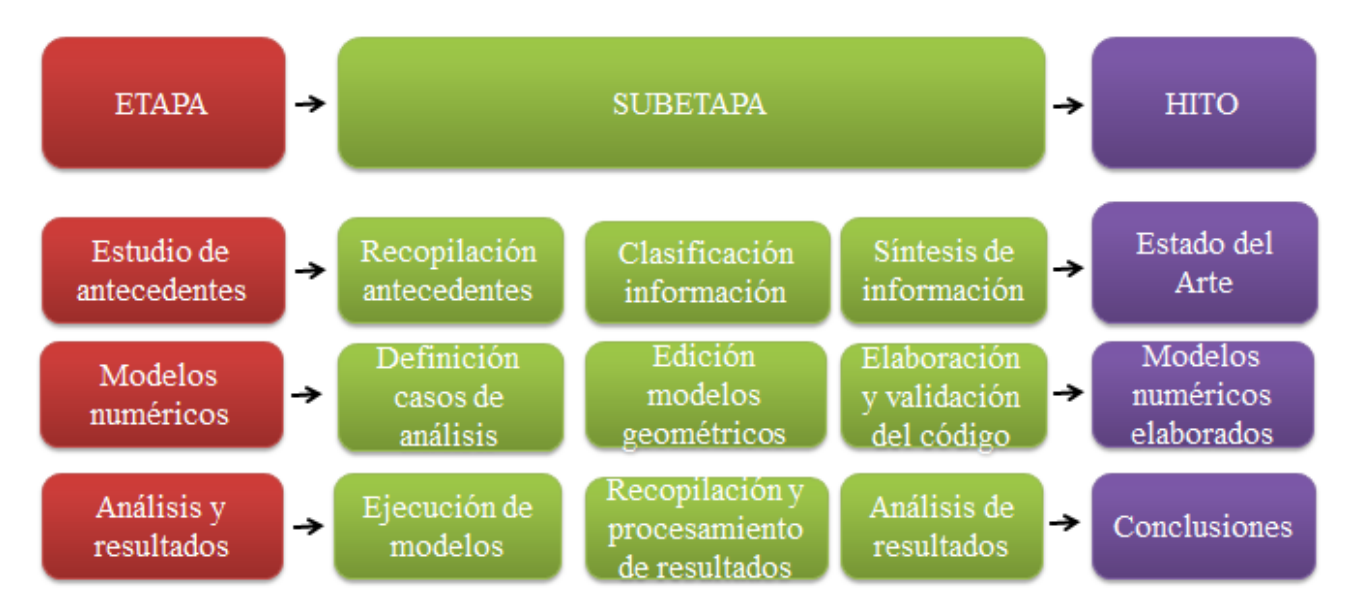

**Figura 1. Metodología de trabajo**

La primera etapa abarca desde la búsqueda de información o material bibliográfico relacionado a la modelación numérica y comportamiento estructural de estructuras hechas en base a paneles CLT, su posterior clasificación y finalmente la síntesis del estado del arte.

Para la elaboración de los modelos numéricos es necesario definir los casos de análisis con la finalidad de tener una comparativa en términos de respuesta estructural. Posteriormente se debe estudiar y procesar el modelo geométrico realizado en el software SAP2000 por Neira (2018) para luego, a partir de él, finalizar con la elaboración del código en el software Opensees y su respectiva validación por medio de un análisis gravitacional corroborando que las rutinas creadas se ejecuten de manera correcta.

En la tercera y última etapa se ejecutan análisis de valores propios, análisis estático no lineal y análisis dinámico incremental (IDA) al modelo. Así, se obtienen los respectivos resultados de cada uno de los análisis, los cuales se recopilan y filtran para ser procesados con softwares como Matlab y Excel, con la finalidad de determinar indicadores del comportamiento estructural de un sistema en base a paneles de CLT frente a diferentes solicitaciones y realizar una comparación de los casos de estudio. La investigación culmina con conclusiones y recomendaciones para trabajos futuros.

#### **2. ESTADO DEL ARTE**

En este capítulo se realiza una revisión de las diferentes investigaciones realizadas con respecto a la modelación numérica de estructuras en base a paneles de madera contralaminada, y su desempeño estructural frente a diferentes solicitaciones como carga lateral o eventos sísmicos. Estos estudios han tenido la finalidad de promover el uso del CLT como material estructural y la construcción en altura.

El proyecto SOFIE desarrollado en Italia, aparece como uno de los estudios más completos para cuantificar y comprender el comportamiento sísmico de estas estructuras de baja y mediana altura tanto a nivel global del sistema como de los elementos que lo conforman. Dentro de las diferentes pruebas que se desarrollaron se incluyeron pruebas de conexiones, pruebas cíclicas a paneles de pared de CLT con diferentes diseños de conexiones y aberturas (Ceccotti et al, 2006) y, además una serie de pruebas en una mesa vibratoria a gran escala de un edificio de CLT de siete pisos en Japón (Ceccotti et al, 2006).

Diversos autores elaboran estudios centrados en las conexiones, a saber, Comportamiento de histéresis de la conexión del soporte en muros de corte de CLT (Shen et al., 2013), Comportamiento cíclico de conectores metálicos típicos para estructuras en Madera Contralaminada (CLT) (Gavric et al. 2014), Prueba cíclica y simulación de conexión de Hold-Down en Muros de corte de Pino Radiata (Benedetti et al. 2016). En donde, a modo general, todos concluyen en la importancia de una correcta caracterización de las propiedades de estos elementos mecánicos, en cuanto a capacidad, rigidez y ductilidad.

En cuanto a replicar el comportamiento global de edificaciones de CLT, se destacan: Diseño sísmico de edificios de madera contralaminada de varios pisos según el Euro código 8 (Follesa et al., 2013), Rendimiento de una casa de CLT de 2 niveles sometida a cargas laterales (Popovski y Gavric, 2015), Simulación no lineal de pruebas en mesa vibratoria en edificios de madera contralaminada de 3 y 7 niveles (Rinaldin y Fragiacomo, 2016) y pruebas a escala completa y análisis numérico de estructuras de CLT de baja elevación bajo cargas laterales (Yasumura et al., 2016), entre otras.

Se distingue la investigación de Yasumura (2016), donde se buscó comparar modelos a gran escala para una estructura de 2 niveles, teniendo como finalidad evaluar el comportamiento mecánico global de esta edificación sometida a cargas laterales. Para esto generó dos estructuras de 6 m. de largo, 4 m. de ancho y 5,82 m. de alto sometidas a cargas laterales cíclicas. Una estructura consistió en paneles de pared de CLT de gran longitud (6 x 2,7 m) de 90 mm de espesor y el otro consistió en pequeños paneles (1 x 2,7 m) de igual espesor. Además, se realizó una modelación mediante el Software de elementos finitos SAP 2000 con la finalidad de simular los casos analizados. La figura 2 muestra lo descrito anteriormente.

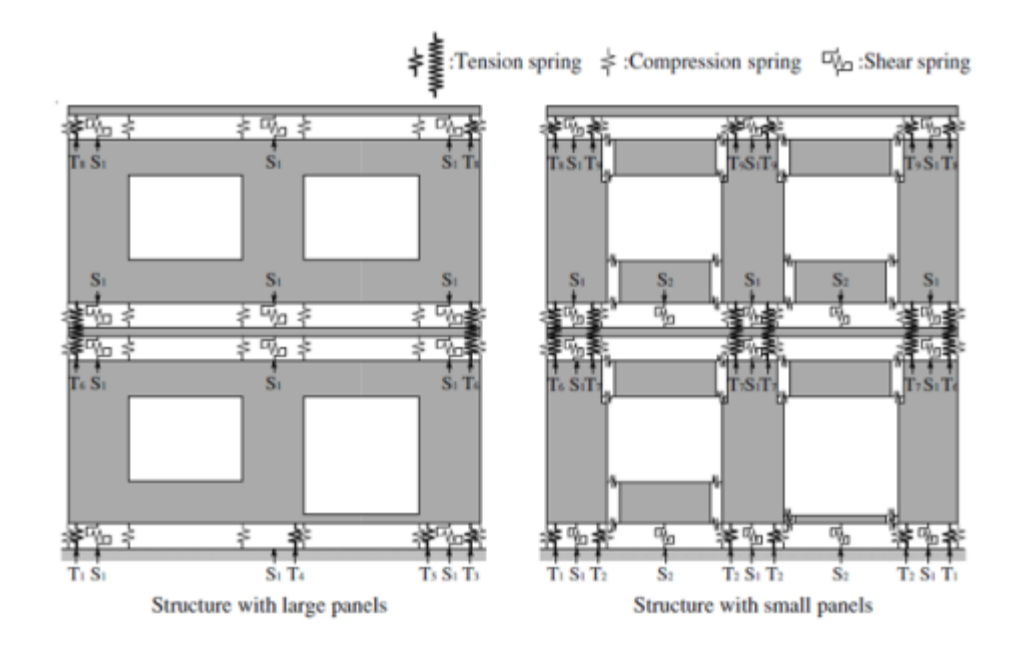

**Figura 2. Estructuras analizadas por Yasumura (2016).**

Yasumura logró concluir que la rigidez de la estructura con grandes paneles de CLT era más de dos veces mayor que la que estaba construida en base a paneles pequeños, además de observar que la deformación que se produce en esta estructura de paneles pequeños de CLT se debe principalmente a la rotación que existe entre los paneles.

Adicional a esto, los resultados que se obtuvieron en el modelo numérico fueron útiles para predecir las propiedades mecánicas de las estructuras de CLT, a excepción de la capacidad estructural obtenida en cada caso, esto quedo de manifiesto puesto que el modelo numérico presento valores muy conservadores en relación al modelo experimental. Esta última conclusión se puede explicar por la forma en cómo se modelaron los conectores entre paneles, puesto que se le asignaron

propiedades lineales, no representando estos el verdadero comportamiento que se presentó en el modelo experimental.

Por último, se destaca la investigación realizada por Neira (2018) donde se propusieron cuatro modelos numéricos desarrollados en SAP2000 que representaran una edificación prototipo de cinco niveles en base a paneles de madera contralaminada de 5 capas para losas y muros perimetrales hasta el tercer nivel, disminuyendo a 3 capas en los muros perimetrales para pisos superiores. Dichos modelos numéricos se diferencian en que cada uno de ellos tiene un distinto nivel de detallamiento, específicamente pasando de un modelo rígido sin subdivisiones en los muros perimetrales a modelos más flexibles que incluyan las conexiones internas entre paneles, tal como lo muestra la Figura 3.

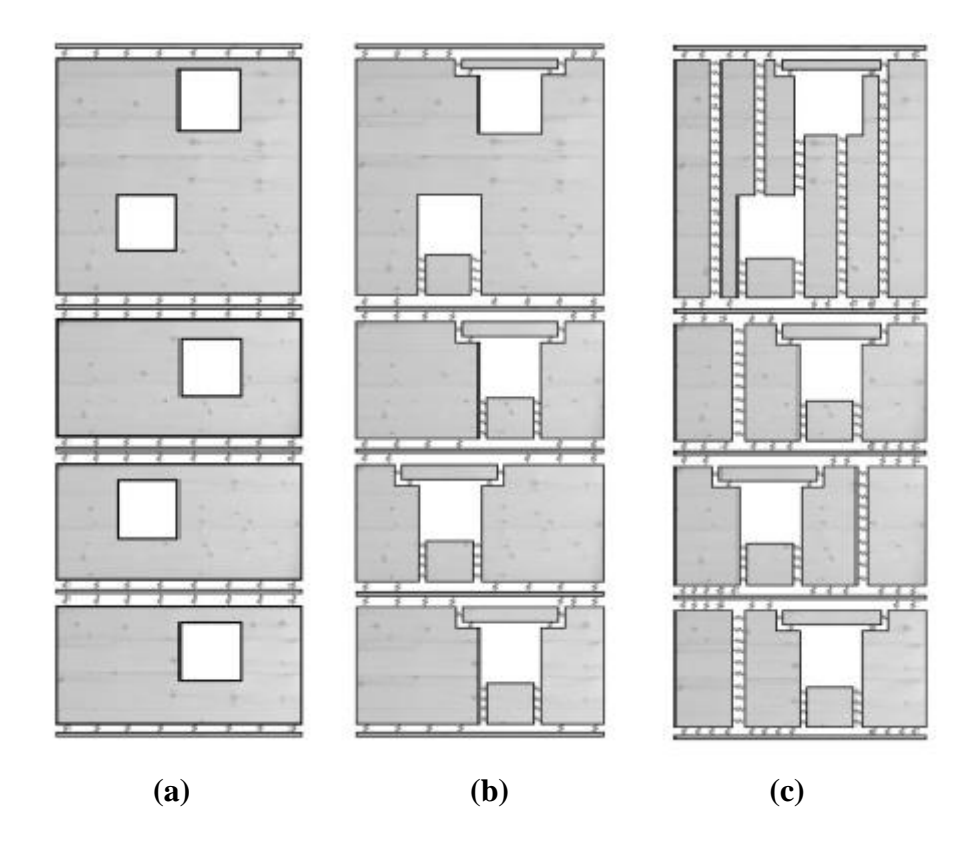

**Figura 3. Modelos analizados por Neira (2018), (a) Modelo Rígido, (b) Modelo Semi-Flexible y (c) Modelo Flexible.**

El cuarto modelo generado por Neira corresponde al modelo "Flexible Modificado", en el cual adhirió mayor rigidez mediante la incorporación de un bracket en el segundo nivel y en el techo y la incorporación de más clavos en ellos para disminuir la sobre demanda sobre los conectores del modelo "Flexible".

De los resultados obtenidos por Neira se extrae que una modelación que no incluye las conexiones internas en los muros (Modelo Rígido) presenta simplificaciones que tienden a sobreestimar la capacidad del sistema estructural, subestimando también la demanda de desplazamiento y de fuerza sobre los conectores. Por ende, la correcta caracterización de los conectores es vital para generar un correcto diseño puesto que son ellos los que proveen de ductilidad a la estructura.

### **3. MATERIALES Y MÉTODOS**

En este capítulo se define la metodología utilizada para la investigación, iniciando con la definición de los casos de estudio, siguiendo con la arquitectura, materiales, propiedades, softwares y análisis que se ejecutarán.

#### **3.1. Casos de estudio**

En base a lo propuesto por Neira (2018), quien desarrolló la modelación de una edificación de mediana altura en base a paneles de CLT en SAP2000, se generarán dos modelos numéricos denominados: Modelo Original (correspondiente al modelo "Flexible Modificado" desarrollado por Neira) y Modelo Rígido por medio del software Opensees. Lo anterior, con la finalidad de representar un sistema en donde un sistema tiene mucha rigidez en la junta del plano del muro frente a un sistema con rigidez normal y así analizar el efecto de modificar la rigidez en la modelación de un edificio de CLT y cómo influye en su comportamiento estructural frente a solicitaciones de carga lateral y carga sísmica.

Ambos modelos mencionados poseen la misma arquitectura y la misma cantidad de conectores, lo que propiciará establecer parámetros de comparación entre ellos. La diferencia radica en la envolvente de tensión-deformación que define al material, en donde se aumentará 10 veces la capacidad de las juntas verticales (tornillos tirafondos) logrando una rigidización de la estructura original de CLT. En la Figura 4 se muestran las envolventes de tensión deformación para el Modelo Original y el Modelo Rígido, las cuales definen la no linealidad del modelo en el software Opensees. Por otro lado, se detallan en la Tabla 1 los parámetros respectivos tanto de rigidez (K<sub>0</sub>) como de tensión (F) y deformación (d) última y de fluencia.

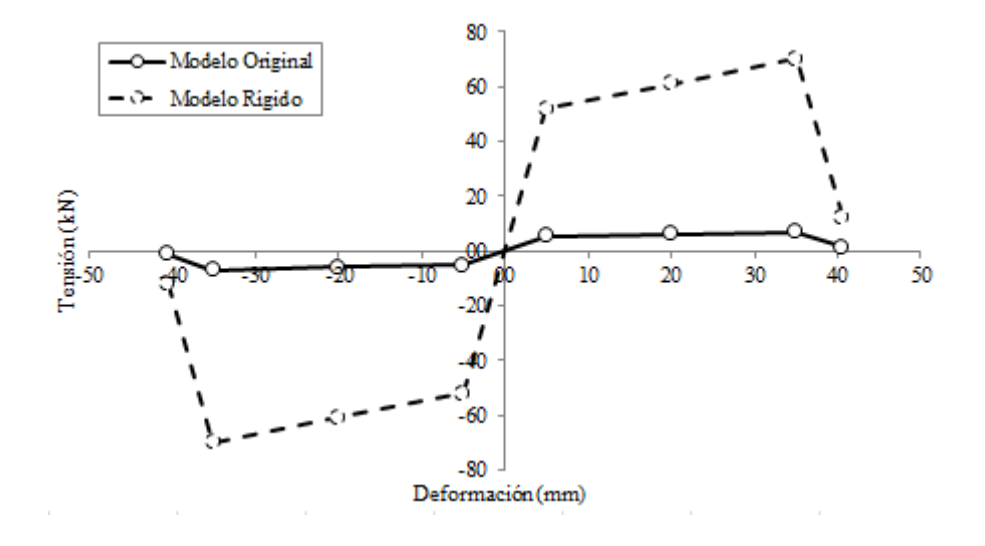

**Figura 4.Curvas de tensión-deformación Modelo Original y Modelo Rígido (Elaboración Propia).**

|                   | Modelo   | Modelo |
|-------------------|----------|--------|
| <b>Parámetros</b> | Original | Rígido |
| $K_0$ (kN/mm)     | 1.04     | 10.4   |
| Fy (kN)           | 5.20     | 52.0   |
| Fu $(kN)$         | 7.00     | 70.0   |
| $dy$ (mm)         | 5.0      | 5.0    |
| $du$ (mm)         | 40.5     | 40.5   |

**Tabla 1. Parámetros envolvente tensión deformación tornillos Modelo Original y Modelo Rígido.**

En la Figura 5 se muestra el efecto que tendría la rigidización de los paneles de CLT frente a solicitaciones de carga lateral a través del aumento en la capacidad de los tornillos que los unen, donde se pasa de un comportamiento lateral desacoplado a uno acoplado.

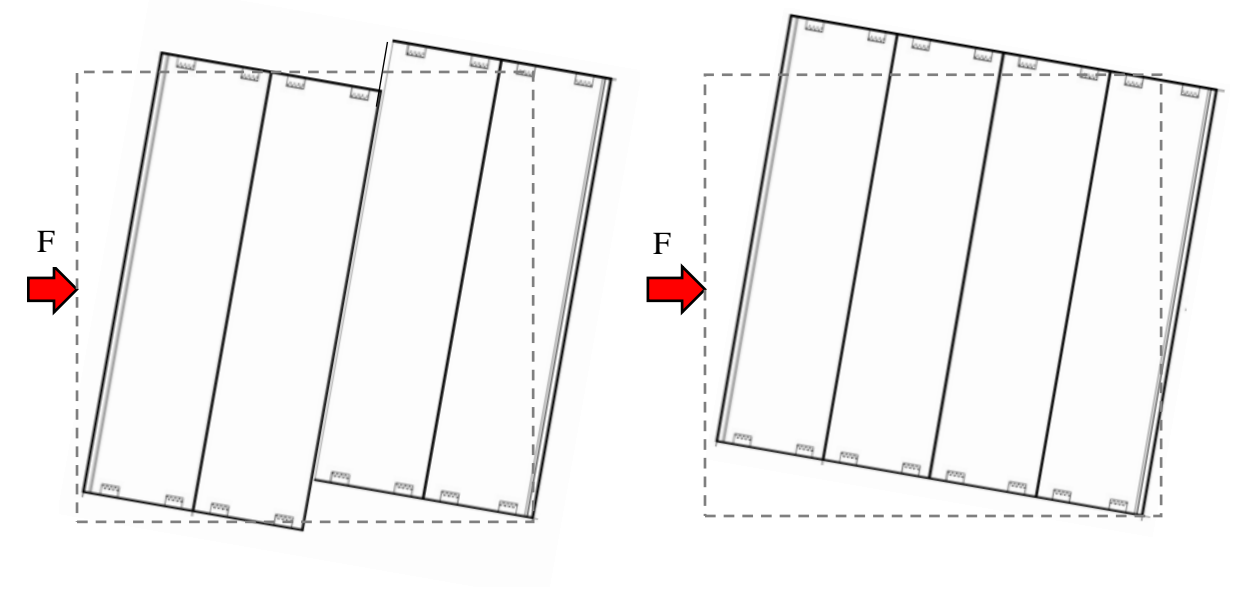

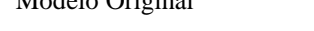

Modelo Original Modelo Rigidizado

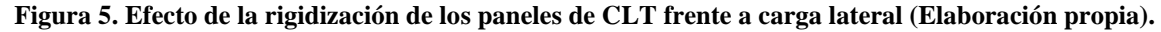

### *3.1.1. Arquitectura*

Para el desarrollo de esta memoria, se utilizará la arquitectura de un edificio de 5 pisos de 12.25 m de altura total y un área aproximada por piso de 25 m<sup>2</sup> con 5.25 m de longitud en dirección X y 4.93 m en dirección Y. Se encuentra emplazado en zona sísmica 3, con suelo tipo D y es definido como edificio con categoría de ocupación tipo II según lo que se establece en NCh433.

Cabe destacar que este diseño se enmarca dentro de un proyecto exploratorio que está financiado por la MacroFacultad de Ingeniería, en su programa Ingeniería 2030. En la Figura 6 se presenta un esquema de la planta de la estructura.

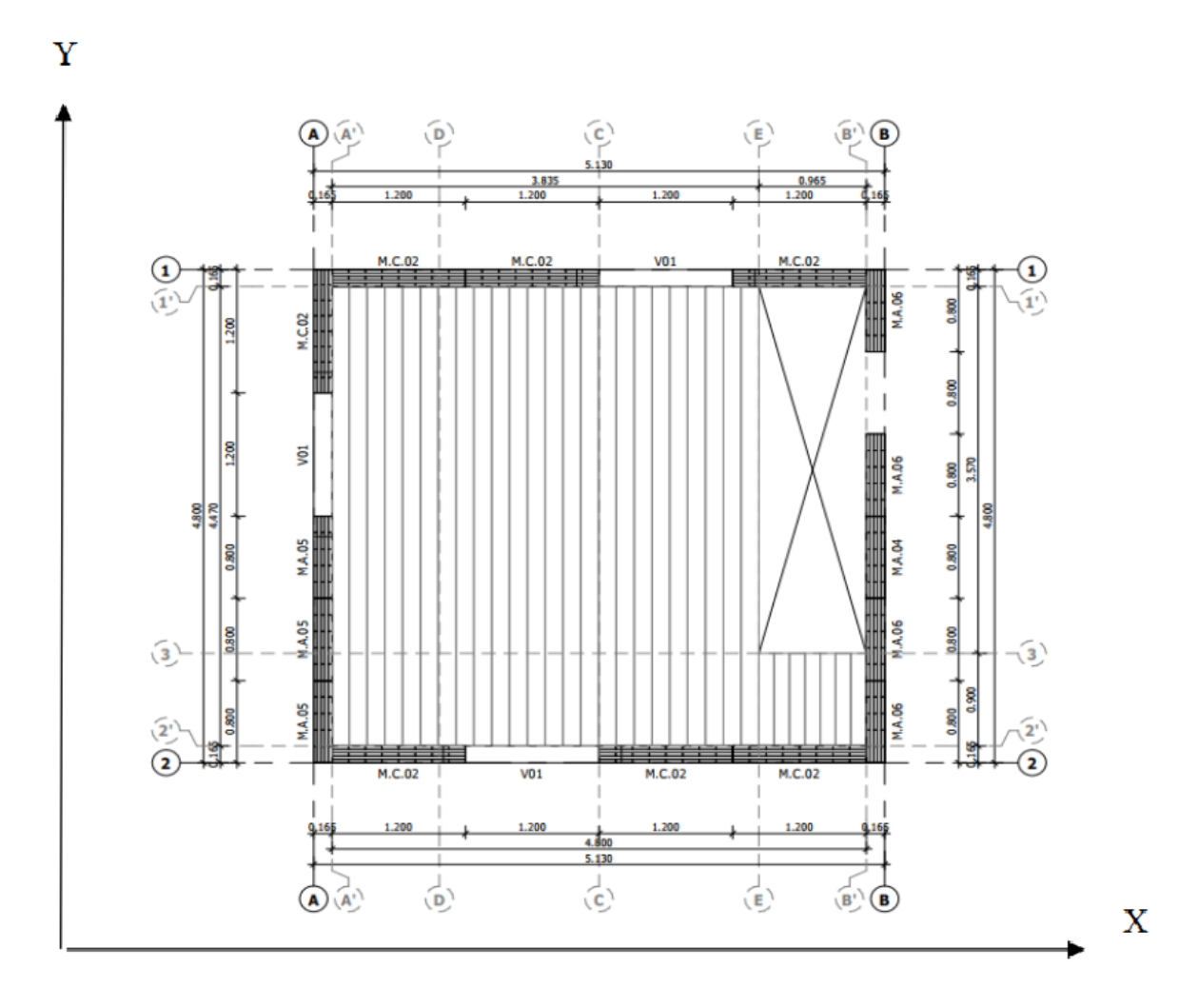

**Figura 6. Planta arquitectura edificio en estudio (Neira 2018)**

El edificio se estructura completamente en base a paneles de madera contralaminada que debido a limitantes de fabricación, presenta muros de doble altura en cada una de sus direcciones como se muestra en la Figura 6. Por otro lado, a partir del tercer nivel los muros tienen un cambio de sección, pasando de 5 a 3 capas. Las losas por su parte, tienen considerado un espesor correspondiente a un panel de CLT de 5 capas.

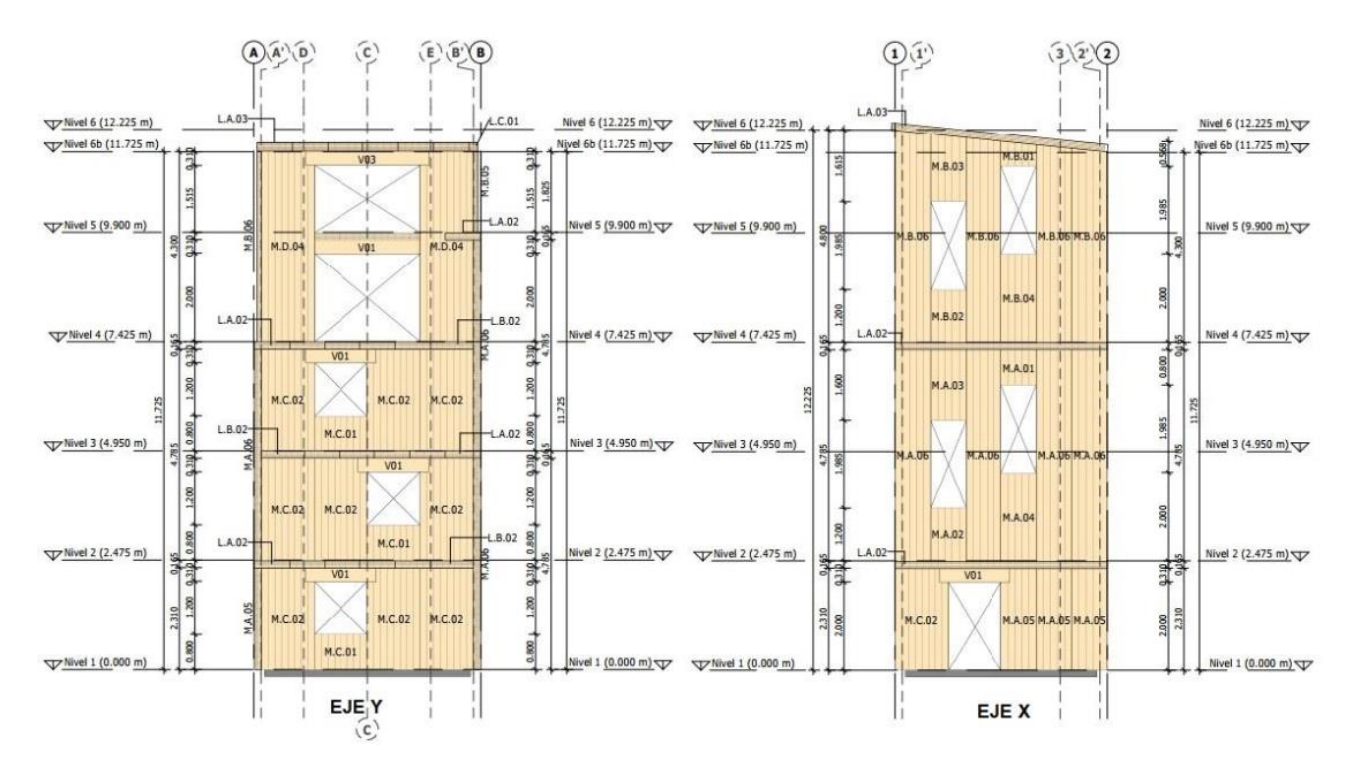

**Figura 7. Elevación de Muros Perimetrales (Neira 2018)**

En lo que respecta a conexiones, la estructura presenta tornillos tirafondos HBS para unir los paneles paralelos de CLT, y conectores de tipo Angle Bracket y Hold-Down para uniones entre paneles perpendiculares de CLT.

#### **3.2. Materiales**

#### *3.2.1. Paneles CLT*

La estructura está compuesta por paneles de madera contralaminada de 5 capas y 3 capas, con espesores de 165 mm y 99 mm respectivamente. Los paneles de 5 capas están en cada una de las losas del edificio, mientras que en los muros solo hasta el tercer nivel, puesto que hay un cambio de sección, por ende a partir de ese nivel se dispone de paneles de 3 capas.

En cuanto a las propiedades mecánicas, todos los paneles se componen de madera de pino radiata con Grado Estructural C16, según clasificación mecánica descrita en la Norma NCh1198 of 2014. Sin embargo los valores expuestos en la normativa fueron modificados según lo establecido por Blass y Fellmoser con el método k, considerando tanto la orientación de la carga como la orientación de las fibras externas del panel. Se presentan entonces los valores modificados en la tabla 4 con dos Módulos de Elasticidad, paralelo y perpendicular a la fibra ( $E_0$  y  $E_{90}$ ) respectivamente), Módulo de Corte (G<sub>0</sub>) y Módulo de Corte Rodante (G<sub>R</sub>).

|                 | <b>Propiedades Paneles de CLT</b> |         |       |       |  |  |
|-----------------|-----------------------------------|---------|-------|-------|--|--|
| <b>Elemento</b> | E0                                | E90     | G0    | $G_r$ |  |  |
|                 | Mpa                               | Mpa     | Mpa   | Mpa   |  |  |
| Muro 5 Capas    | 4846                              | 3 3 1 8 | 493.8 | 49,4  |  |  |
| Muro 3 Capas    | 5 4 5 4 , 4                       | 2 808,8 | 493.8 | 49,4  |  |  |
| Losa 5 Capas    | 6 3 1 1,7                         | 1 882,3 | 493.8 | 49,4  |  |  |

**Tabla 2. Propiedades de Paneles de CLT (Neira 2018)**

#### *3.2.2. Uniones*

Dentro del diseño y cálculo estructural las uniones son uno de los aspectos fundamentales para garantizar el traspaso de cargas entre los elementos que componen la estructura. Además influyen en la rigidez, resistencia y ductilidad de la estructura ya que se encargan de que la estructura se deforme de manera gradual y controlada ante un evento sísmico disipando energía y evitando un posible colapso. Por ello es necesario caracterizar correctamente los conectores metálicos que estarán involucrados en la edificación, los cuales corresponden para este caso de estudio, a Angle Brackets, Hold-Down y tornillos tirafondos.

#### *3.2.2.1. Angle Bracket*

Los Angle Bracket utilizados para este caso de estudio son de la empresa Simpson Strong Tie, modelo ABR255 tanto para conexión Madera-Hormigón, como Madera-Madera. Este conector se encarga de transmitir las fuerzas de corte y tracción a los elementos que conecta (Casagrande, 2016).

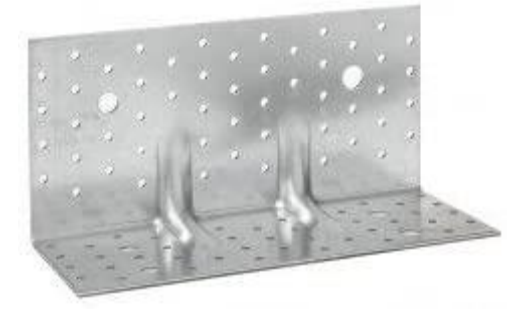

**Figura 8. Angle Bracket modelo ABR255**

Con respecto a la resistencia, tanto a corte como a tracción su valor dependerá de la cantidad de clavos con los cuales se trabaje, como muestra la Figura 9 donde se vincula la rigidez del Angle Bracket con la cantidad de clavos utilizados en distintas investigaciones. El detalle de estos conectores se presenta en la Tabla 3 y corresponden al "Modelo Flexible Modificado" propuesto por Neira (2018).

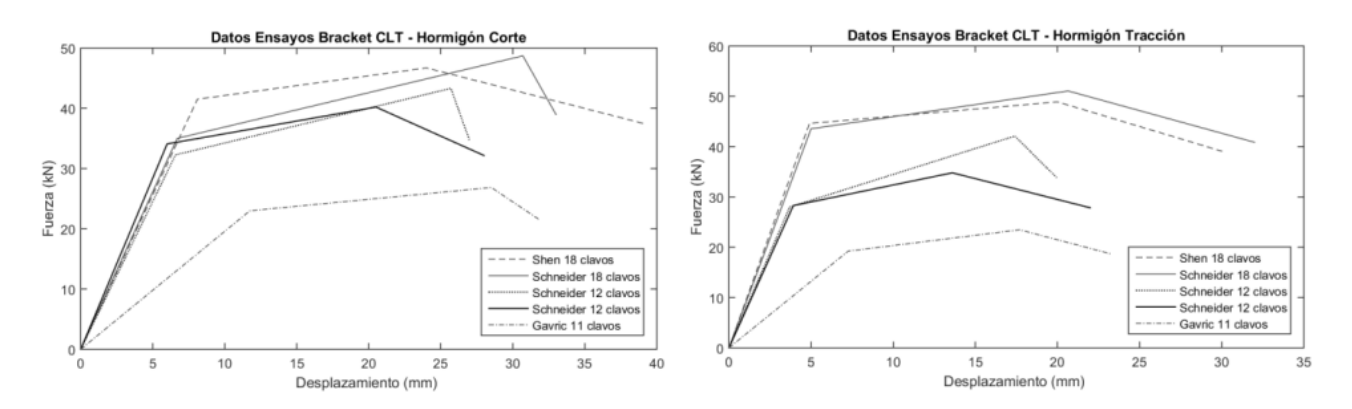

**Figura 9. Curvas de capacidad Angle Bracket según cantidad de clavos (Neira 2018)**

| Cantidad de Angle Brackets y clavos por nivel |          |                       |                              |                    |  |  |
|-----------------------------------------------|----------|-----------------------|------------------------------|--------------------|--|--|
| <b>Nivel</b>                                  | Cantidad | $N^{\circ}$ de clavos | Rigidez a<br><b>Tracción</b> | Rigidez a<br>Corte |  |  |
|                                               |          |                       | (kN/mm)                      | (kN/mm)            |  |  |
| <b>Base</b>                                   | 16       | 50                    | 39.52                        | 16.39              |  |  |
| Segundo                                       | 12       | 50                    | 39.52                        | 15.04              |  |  |
| Tercero                                       | 12       | 40                    | 31.62                        | 12.03              |  |  |
| Cuarto                                        | 12       | 40                    | 31.62                        | 12.03              |  |  |
| Quinto                                        | 4        | 30                    | 23.71                        | 9.02               |  |  |
| Techo                                         | 16       | 30                    | 14.3                         | 9.02               |  |  |

**Tabla 3. Cantidad de Angle Brackets y clavos por nivel Modelo Flexible Modificado (Neira 2018)**

La disminución en la cantidad de clavos por conectores que se presentan en la Tabla 3 se explica por una optimización de estos debido a una disminución en altura de la fuerza sísmica a la cual se somete la estructura.

#### *3.2.2.2. Hold Down*

Los conectores tipo Hold Down utilizados son de la empresa Simpson Strong Tie modelo HTT5 con 26 perforaciones de 5 mm de diámetro en un ala, más una perforación central de 16 mm en el ala opuesta. Esta pieza se dispone en la conexión de los muros con la fundación, y también en la de los muros de pisos superiores con las respectivas losas y son capaces de resistir solo cargas de tracción. Mediante interpolación de datos de investigaciones realizadas por Casagrande (2016) y Benedetti (2016) se obtiene la capacidad del conector que corresponde a 72.33 (kN) tal como se aprecia en la Figura 11.

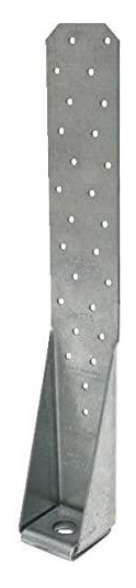

**Figura 10. Hold Down HTT5**

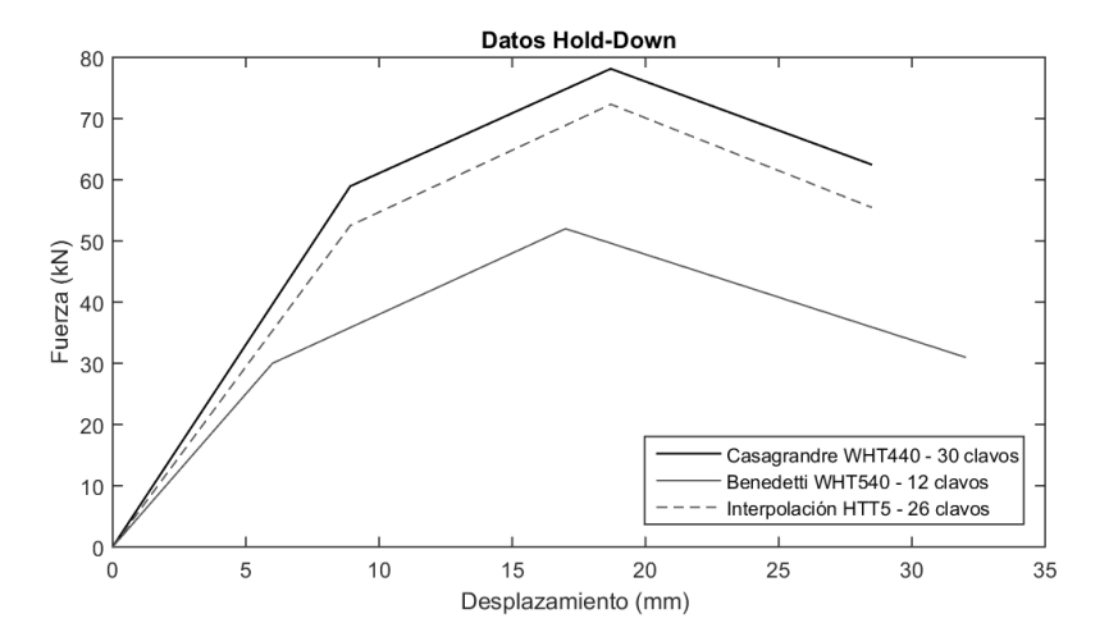

**Figura 11. Interpolación de datos de Hold-Down HTT5 (Neira 2018)**

La Tabla 4 detalla la cantidad de conectores, clavos y rigidez correspondiente a cada nivel de la estructura de CLT.

| Cantidad de Hold Down y clavos por nivel |                 |                       |                              |                    |  |
|------------------------------------------|-----------------|-----------------------|------------------------------|--------------------|--|
| <b>Nivel</b>                             | <b>Cantidad</b> | $N^{\circ}$ de clavos | Rigidez a<br><b>Tracción</b> | Rigidez a<br>Corte |  |
|                                          |                 |                       | (kN/mm)                      | (kN/mm)            |  |
| Base                                     | 16              | 26                    | 5.88                         | N/A                |  |
| Segundo                                  | 6               | 26                    | 5.88                         | N/A                |  |
| Tercero                                  | 6               | 26                    | 5.88                         | N/A                |  |
| Cuarto                                   | 6               | 26                    | 5.88                         | N/A                |  |
| Quinto                                   | 2               | 26                    | 5.88                         | N/A                |  |
| Techo                                    | 8               | 26                    | 5.88                         | N/A                |  |

**Tabla 4. Cantidad de Hold Down y clavos por nivel Modelo Flexible Modificado (Neira 2018)**

#### *3.2.2.3. Tornillos*

La conexión entre muros considera tornillos HBS 8x80 cuyos valores de resistencia son de 7 (kN) y 6.2 (kN) en dirección paralela y perpendicular a la fibra respectivamente, y se obtuvieron mediante investigaciones realizadas por Rinaldin (2013). En la Figura 12 se muestran las curvas de ensayos de calibración de los modelos numéricos realizados por Rinaldin.

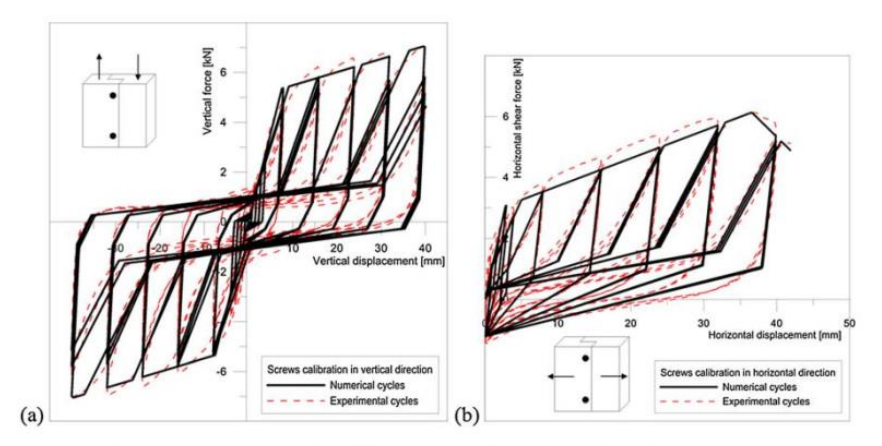

Figure 8. Calibration of panel-to-panel half-lap screwed connection springs loaded in in-plane shear (a) parallel and (b) perpendicular to the joint, tested at IVALSA Trees and Timber Institute [31], Trento, Italy (the forces displayed refer to two screws).

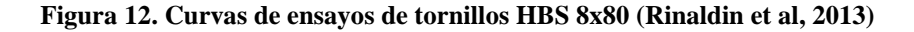

#### **3.3. Estrategia de modelación**

La geometría de la estructura fue modelada desde el software SAP 2000, generando desde los materiales, secciones a utilizar, hasta la totalidad del edificio. De esta forma, se recopila la información de la modelación para posteriormente ser procesados con el fin de elaborar el código que se necesita para trabajar en el software OpenSees.

Los elementos principales del modelo en SAP 2000 fueron los paneles CLT, conectores Angle Bracket, Hold Down y tornillos tirafondos. Para el caso de los paneles, se utilizaron elementos tipo "Shell" ya que estos permiten modelar el comportamiento ortotrópico del material, mientras que los conectores fueron modelados mediante elementos links, utilizando la función "1 joint link" para conectores que presentan un solo punto en la modelación (como el caso de muros que conectan a la fundación) y "2 joint link" para dos elementos que posean dos puntos de análisis (Conexión entre paneles, unión muro-losa-muro, etc.). De manera adicional, se utilizan links tipo gap que permiten que los elementos que une se levanten libremente pero que no se compriman ya que actúan en solo una dirección.

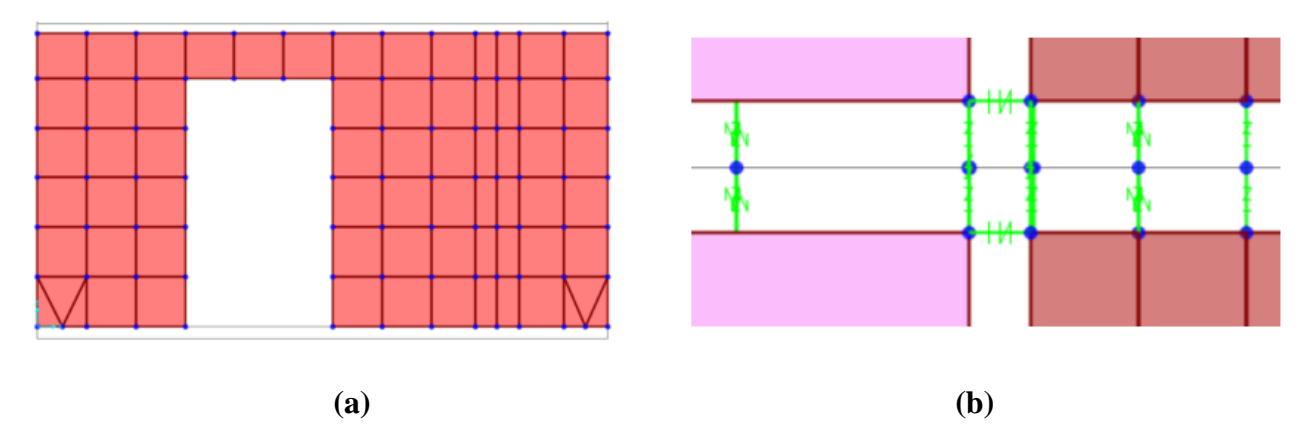

**Figura 13. Elementos de modelación en SAP2000 (a) Elemento "Shell" muro de corte (b) Detalle conexiones encuentro Muro-Losa-Muro y muros perpendiculares (Neira 2018).**

Se obtiene el modelo geométrico de un edificio de 5 pisos estructurado en base a paneles de madera contralaminada con un peso total de 264 kN y se inicia la elaboración del código OpenSees mediante la exportación de los datos generados por SAP 2000 al software EXCEL, donde se filtrará y adaptará la información según lo indicado por el manual de usuario de OpenSees, el que está principalmente escrito en lenguaje C++, donde su interface principal es el intérprete de lenguaje TCL, por lo que los archivos deben ser guardados como archivo de texto en dicho formato. Por otro

lado, para evitar resultados erróneos en la ejecución posterior del modelo, se deben conocer las unidades de medidas a utilizar en su desarrollo como también el número de grados de libertad y dimensiones del mismo.

#### *3.3.1. Elementos de contacto*

El modelo desarrollado considera el roce tanto en la interacción Muro-Diafragma, en la interacción Muro-Fundación y Muro-Muro y para ello se emplea el elemento denominado "zeroLengthContact3D". Para generar esta condición de contacto es necesario crear nodos ficticios replicados cuyas coordenadas serán idénticas a alguno de los nodos en interacción (Muro-Diafragma, Muro-Fundación o Muro-Muro) con la diferencia que sólo tendrán 3 grados de libertad. Luego de generar el elemento de contacto entre los nodos creados, se deben conectar con los nodos que poseen 6 grados de libertad (Muro-Diafragma) utilizando el comando "equalDOF" que permite igualar los grados de libertad traslacionales.

En cuanto a la base de la estructura, se deben definir las condiciones de apoyo mediante el comando "fix" que permite restringir los nudos de la fundación, los cuales serán creados a partir de las coordenadas con cota cero correspondientes a los de la base del muro del edificio y tendrán 3 grados de libertad. Luego se realiza el proceso mencionado anteriormente para la creación del elemento de contacto y la unión con los nodos de la base. Esto se representa de manera esquemática en la Figura 14.

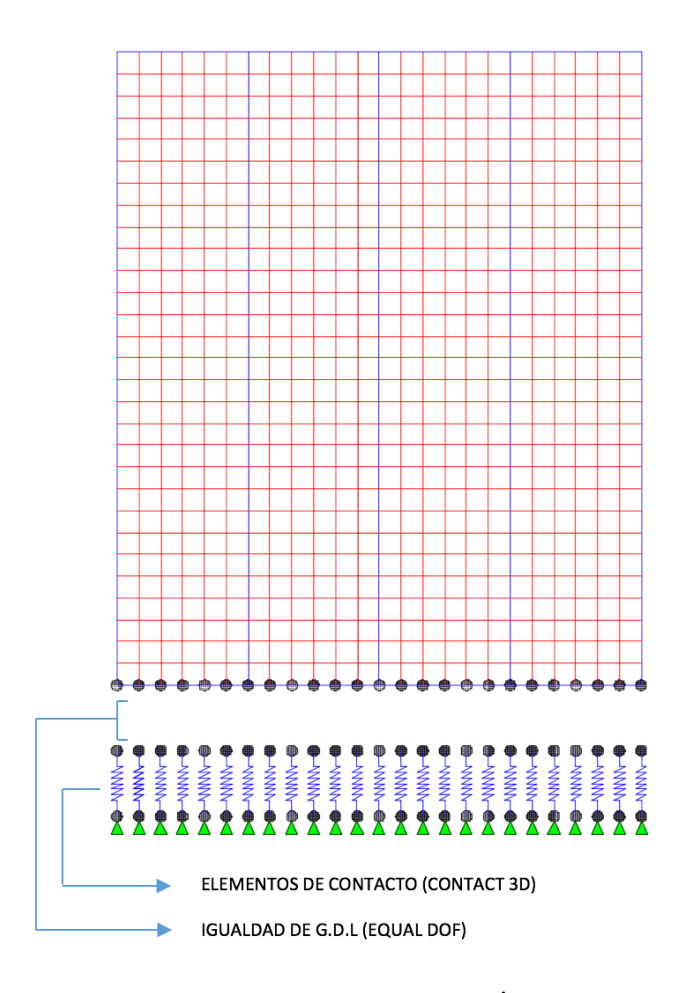

**Figura 14. Modelación contacto en fundación (Ávila y Salgado 2017)**

Dentro de los parámetros que requiere el comando zeroLengthContact3D se encuentra una penalización en dirección normal y tangencial, un coeficiente de fricción, cohesión y dirección del plano de contacto, ya sea fuera de la normal del plano maestro apuntando en dirección X, Y o Z según corresponda.

En cuanto al comando EqualDOF sólo requiere definir nodos esclavo y maestro y los grados de libertad nodales que estarán limitados en el nodo esclavo para ser los mismos que los del nodo maestro, los que en este caso serán los primeros 3 grados de libertad.

#### *3.3.2. Elementos tipo shell*

Uno de los elementos más utilizados en la elaboración del código de Opensees será el elemento "element ShellMITC4" ya que modelarán los paneles de CLT correspondientes a las losas y muros del edificio. Este comando define la ortotropicidad del material por medio de otro comando llamado

"PlateFiber" que requiere el ingreso de los diferentes módulos de elasticidad, coeficiente de poisson y módulos de corte de la madera.

#### *3.3.3. Elementos de unión*

El modelamiento de Angle Bracket, Hold Down y tornillos tirafondos considera el comportamiento histerético de los materiales debido a que el modo de falla es controlado por los medios de unión, los cuales se comportarán dentro del rango plástico, disipando energía dentro del sistema. Esta propiedad es posible añadirla al código mediante el elemento "Pinching4" que simula la respuesta de tensión-deformación del material sometida a una carga cíclica y como se va degradando su rigidez y resistencia.

Los parámetros requeridos por este comando fueron una combinación de lo propuesto por Neira (2018) para definir la envolvente de tensión-deformación, y lo propuesto en la literatura para definir los parámetros propios del pinching en relación a la deformación, fuerza y resistencia desarrollada a partir de la aplicación de las cargas.

| <b>Elemento</b>       | <b>Tipo</b>                   | Comportamiento | <b>Propiedades</b><br><b>Envolvente</b>      | <b>Propiedades</b><br><b>Pinching</b> |
|-----------------------|-------------------------------|----------------|----------------------------------------------|---------------------------------------|
| Conector a<br>corte   | Angle Bracket<br>ABR255       | No lineal      | Casagrande<br>$(2016)$ y<br>Benedetti (2016) | Shen $(2013)$                         |
| Conector a<br>flexión | Hold Down<br>HTT <sub>5</sub> | No lineal      | Neira (2018)                                 | <b>Benedetti</b><br>(2018)            |
| Unión muro-<br>muro   | Tornillos HBS<br>8x80         | No lineal      | Rinaldin (2013)                              | Shen (2013)                           |

**Tabla 5. Comportamiento y propiedades conectores.**

La conexión de los paneles se realiza a través de los elementos "twoNodeLink" y "ZeroLength" dependiendo si se genera una unión entre elementos que presentan distancia o no, respectivamente y es aquí donde se incorporan las propiedades del elemento Pinching4 mencionados anteriormente,

además de definir la dirección de cada conector y sus ejes locales a través de componentes vectoriales en coordenadas globales.

En la Tabla 6 se presenta un resumen de los comandos utilizados para cada tipo de elemento modelado en OpenSees.

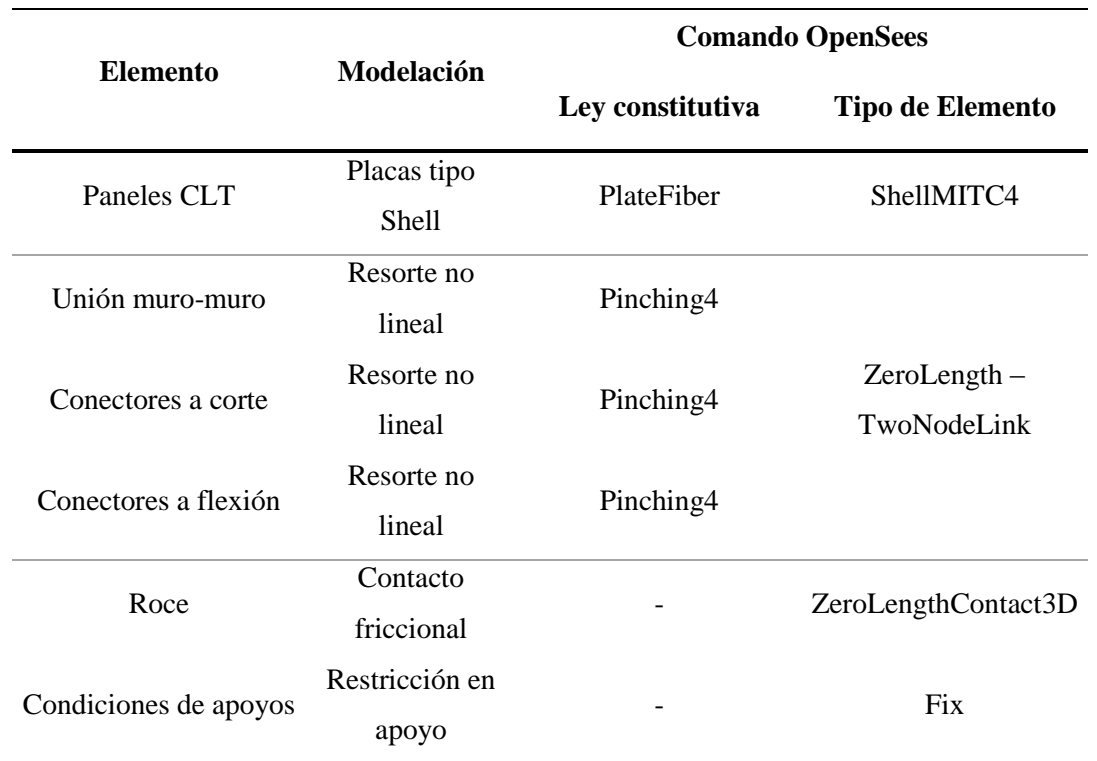

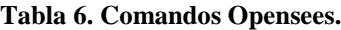

### **3.4. Análisis a realizar**

Con la finalidad de establecer un análisis del comportamiento estructural de los modelos detallados con anterioridad, es que se consideran 4 tipos de análisis a realizar, el análisis gravitacional, valores propios, el análisis no lineal estático y múltiples análisis dinámicos no lineales a distintos factores de escala para poder obtener como resultado curvas de análisis dinámico incremental (IDA) para un registro sísmico.

#### *3.4.1. Análisis gravitacional*

El análisis de cargas gravitacionales es un procedimiento que permite conocer las cargas que se ejercen sobre los distintos elementos estructurales que componen el edificio debido a su funcionamiento, es decir, las cargas vivas y muertas que actúan en ella por concepto de uso del edificio. Para efectuar este análisis en el software OpenSees, es necesario definir un patrón de carga y asignar las cargas de gravedad al modelo, correspondientes al peso muerto de la estructura.

#### *3.4.2. Valores propios*

En primer lugar, se debe determinar el periodo fundamental de la estructura, que es el tiempo que tarda una edificación en ir y volver al mismo punto, es decir, completar un ciclo. El período es necesario para definir la aceleración espectral que demanda al edificio para el registro sísmico a utilizar en cada nivel de intensidad.

El análisis se realiza por medio de un problema de valores propios, el cual es posible resolver con el comando "Eigen" del software Opensees. El comando mencionado requiere ingresar el número de valores propios a determinar, los cuales para este caso serán 2, correspondientes a la dirección X e Y. El problema a resolver por el comando Eigen es la siguiente ecuación característica:

$$
|K - w^2 M| = 0
$$

Dónde:

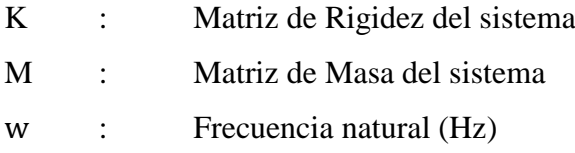

#### *3.4.3. Análisis no lineal estático*

El análisis no lineal estático o análisis Pushover consiste en la aplicación de un patrón de cargas laterales (que dependerá de la dirección de análisis correspondiente, X o Y) en el centro de masas de cada diafragma rígido definido y que va aumentando gradualmente hasta que el edificio se deforma de tal manera que llega a alcanzar la rotura o colapso. Este análisis representa la deformación de la estructura versus el porcentaje de su peso que la genera y permite determinar la curva característica de la estructura más allá del rango elástico incursionando en el rango plástico

denominada curva de capacidad. En la figura 15 se muestra un esquema representativo del análisis estático de la estructura.

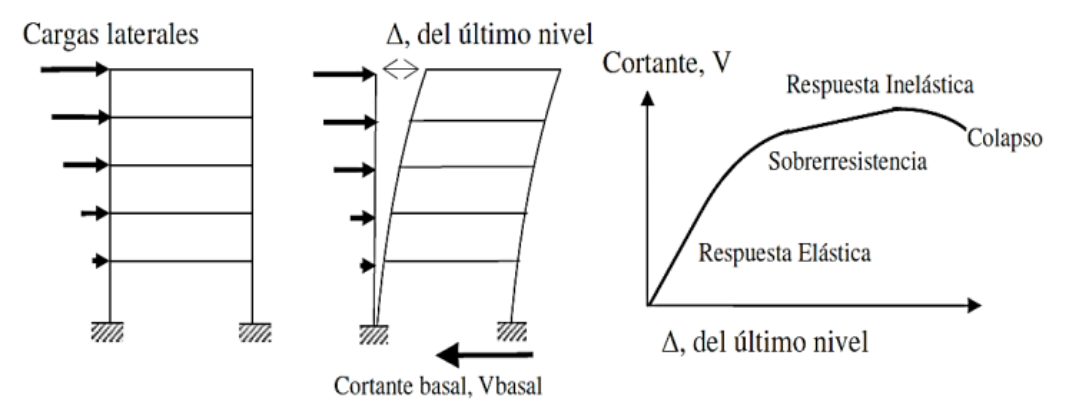

**Figura 15. Secuencia del proceso de análisis carga lateral (Arango, Paz & Duque, 2009).**

A partir de la curva de capacidad del sistema es posible conocer parámetros esenciales de respuesta sismorresistente tales como, rigidez lateral, resistencia máxima, punto de colapso, punto de fluencia y ductilidad.

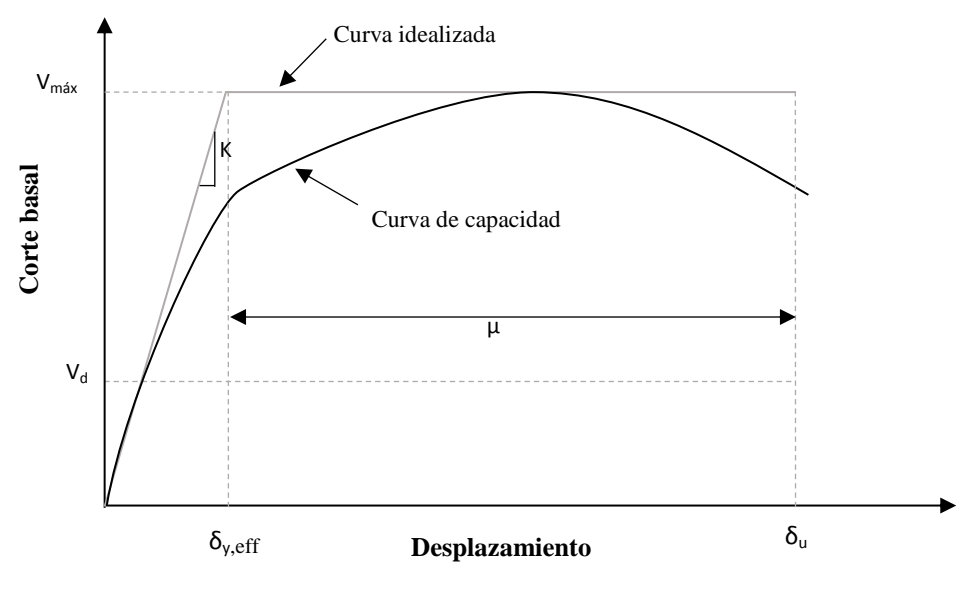

**Figura 16. Curva de capacidad (Grandón 2018)**

En la Figura 16 se muestra la forma de una curva de capacidad, donde cada parámetro es detallado a continuación:

- K : Rigidez del sistema. Se estima como la pendiente del rango elástico de la curva de capacidad.
- $\bullet$   $\delta_{\text{veff}}$ : Desplazamiento efectivo de fluencia a nivel de techo. Se obtiene de la intersección entre las proyecciones de la pendiente del rango elástico y la proyección del rango plástico de la curva idealizada.
- $\bullet$   $\delta_{u}$  : Desplazamiento último a nivel de techo. Este desplazamiento será el último punto que alcanza la curva de capacidad antes de llegar a una inestabilidad numérica.
- Vmax : Capacidad máxima del sistema. Se determina como el valor máximo alcanzado por la curva de capacidad.
- $V_d$ : Corte de diseño.
- μ : Ductilidad del sistema. Se determina como la razón del desplazamiento último y el desplazamiento de fluencia efectivo.

$$
\mu_T = \frac{\delta_u}{\delta_{y,eff}}
$$

#### *3.4.4. Análisis dinámico incremental*

El análisis dinámico incremental es un método de análisis que permite estimar el rendimiento de una estructura y su capacidad de colapso global bajo cargas sísmicas, y conocer el comportamiento del sistema desde su respuesta elástica, pasando por el estado de fluencia hasta la respuesta no lineal, finalizando con el colapso de la estructura, según lo propuesto por Vamvatsikos y Cornell (2002).

Este análisis consiste en someter a un modelo estructural a un conjunto de demandas sísmicas, donde los *input* de aceleraciones empleados son escalados hacia arriba o hacia abajo a diferentes niveles de intensidad a través de un factor de escala, llevando eventualmente al colapso de la estructura o a un estado límite determinado.

A partir de cada análisis tiempo historia, y de cada nivel de intensidad (medida de intensidad) de los registros sísmicos escalados, es que se obtiene un registro de la respuesta del sistema (medida de daños). El escalado de registros idealmente debe abarcar desde el estado elástico del sistema hasta el no lineal, cubriendo todo el rango de respuestas. Se obtiene como resultado una curva de respuesta parametrizada versus nivel de intensidad llamada curva IDA.

La capacidad de colapso puede ser determinada de dos formas. La primera cuando la curva IDA sufre un gran aumento en la respuesta estructural provocado por un pequeño aumento en la medida de intensidad, lo que se denomina inestabilidad dinámica global. La segunda forma consiste en utilizar un criterio de colapso mediante la determinación del estado límite en el cual la estructura se encuentra cercana al colapso, por lo que será necesaria la realización de un análisis Pushover. Se optará por utilizar la última forma mencionada para definir el colapso en esta memoria.

Para la presente investigación la estructura en estudio será sometida al terremoto de Tocopilla (en la dirección Longitudinal) ocurrido en Chile en el año 2007, siendo la cuantificación de daños el drift máximo de entrepiso, y la medida de intensidad la aceleración espectral del sistema en cada dirección de análisis (X e Y). El registro fue filtrado y corregido por línea de base a través del Software DeepSoil v6.1 y se obtuvo desde el sitio web de RENADIC-UCH (terremotos.ing.uchile.cl).

**Tabla 7. Registro sísmico de Tocopilla, Chile.**

| Evento    | Año  | <b>Magnitud Duración</b><br>$(M_w)$ | (s) | Estación | Falla | Dirección                         | PGA<br>(g) | PGV<br>(m/s) |
|-----------|------|-------------------------------------|-----|----------|-------|-----------------------------------|------------|--------------|
| Tocopilla | 2007 | 7.7                                 | 215 |          |       | Tocopilla Intraplaca Longitudinal | 0.5        | 0.21         |

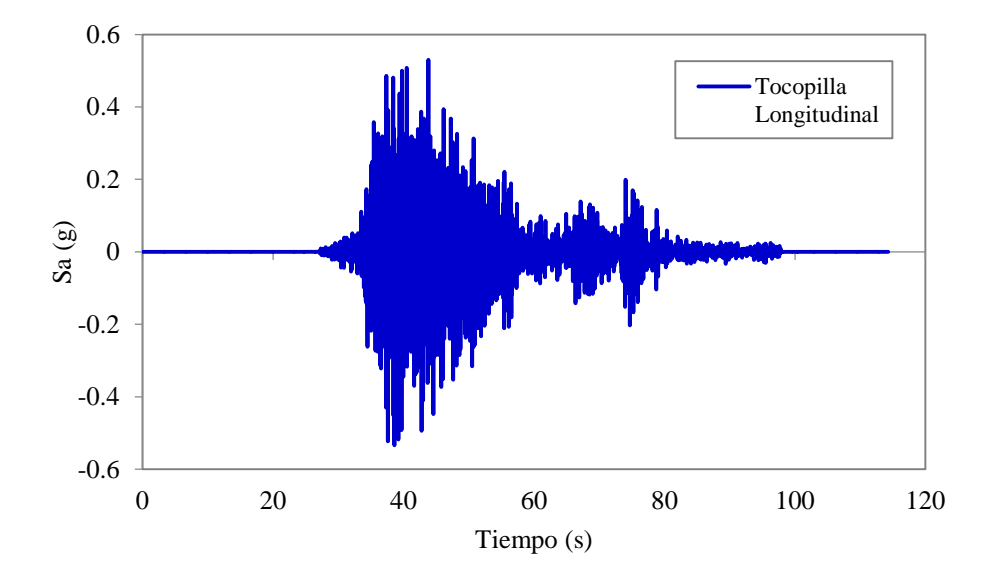

**Figura 17. Acelerograma registro de Tocopilla Longitudinal.**

El registro se escala al multiplicar el acelerograma por un factor de escala, el que debe ser un número natural no negativo, aumentando o disminuyendo la intensidad del evento sísmico. En la Figura 18 el espectro de respuesta del registro de Tocopilla amplificado por un factor de escala igual a 2 y a 3, donde el eje X se encuentra en escala logarítmica y representa el período de la estructura.

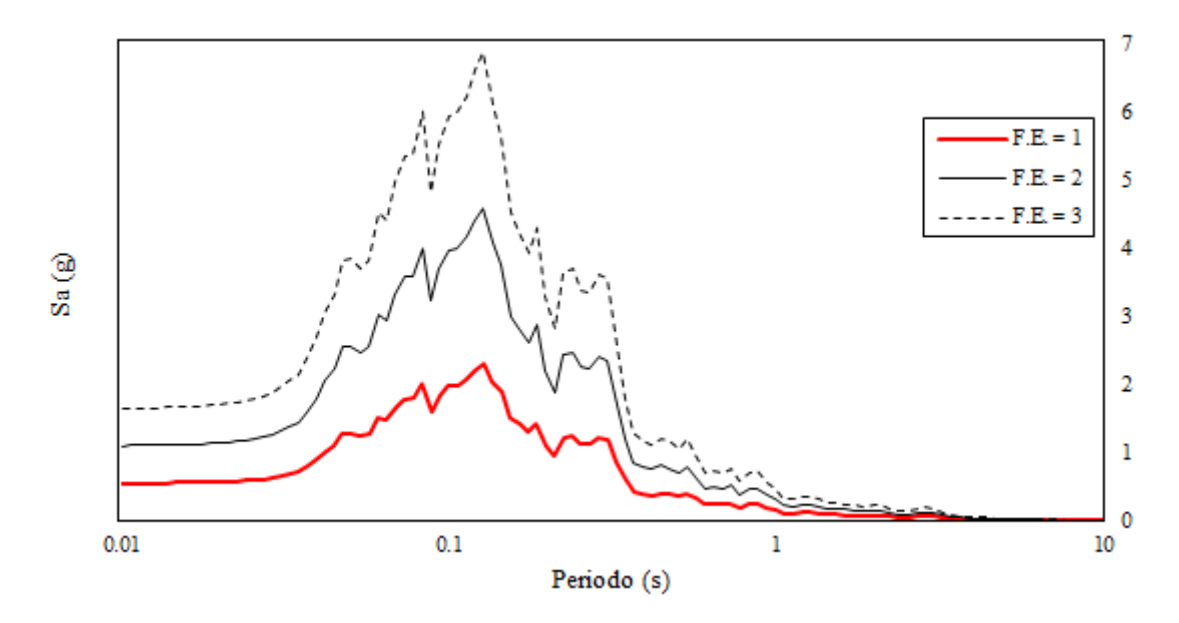

**Figura 18. Espectro elástico escalado registro de Tocopilla Longitudinal..**

Dentro de la modelación en OpenSees, se utiliza el patrón de carga "MultiSupport" el cual aplica una historia de desplazamientos al modelo en cada uno de los nodos de la fundación (restringidos por el comando "fix"), por lo que es necesario transformar las aceleraciones del registro sísmico utilizando el software DeepSoil.

Para cada análisis realizado es necesario definir los componentes anteriormente mencionados. En la Tabla 8 se muestran los comandos utilizados para definir análisis gravitatorio, pushover y sísmico en el modelo de estudio. Cabe mencionar que dentro del proceso de investigación, se fueron probando distintos componentes con el propósito de generar un modelo numérico correcto.

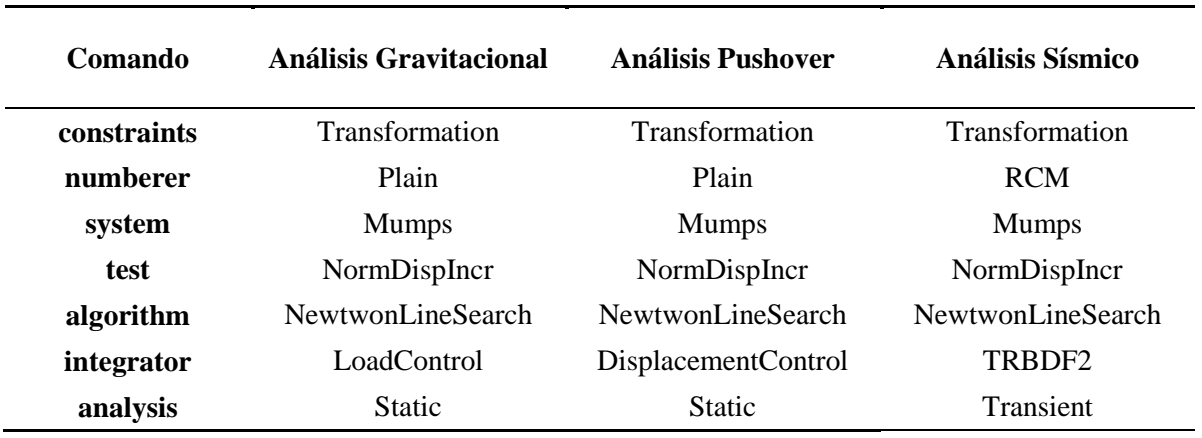

**Tabla 8. Comandos Opensees para cada análisis realizado.**

# **4. ANÁLISIS Y RESULTADOS**

Se generó un modelo numérico de una estructura en base a paneles de madera contra-laminada, según lo descrito previamente a través del software Opensees, con un peso sísmico total de 264 kN, el cual cuenta con 2965 elementos tipo Shell correspondientes a muros de corte y losas, 800 elementos de unión como twoNodeLink y zeroLength que corresponden principalmente a conectores Angle Bracket, Hold down y tornillos tirafondos considerando su comportamiento histerético, y 1219 elementos de contacto que simulan la ocurrencia de roce en las interacciones muro-muro, muro-diafragma y muro-fundación.

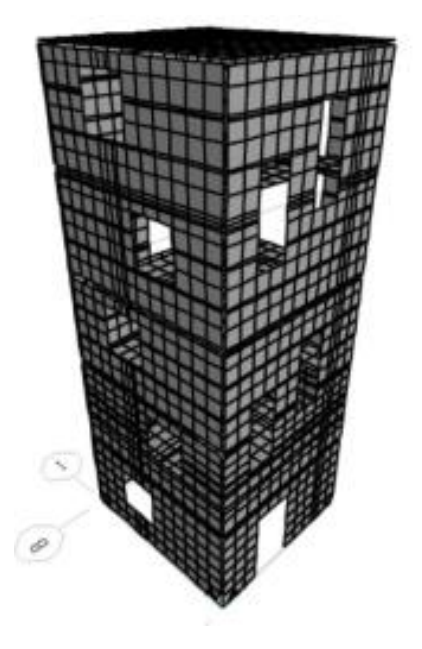

**Figura 19. Representación geométrica edificación CLT (Neira 2018)**

En la Figura 20 se muestra una representación de la modelación realizada, donde se detalla el elemento de unión entre muros que corresponden a los tornillos tirafondos los cuales tienen propiedades a tracción y corte. Cabe mencionar que se modelaron elementos de contacto que simulan el roce entre la interacción de elementos tipo Shell.

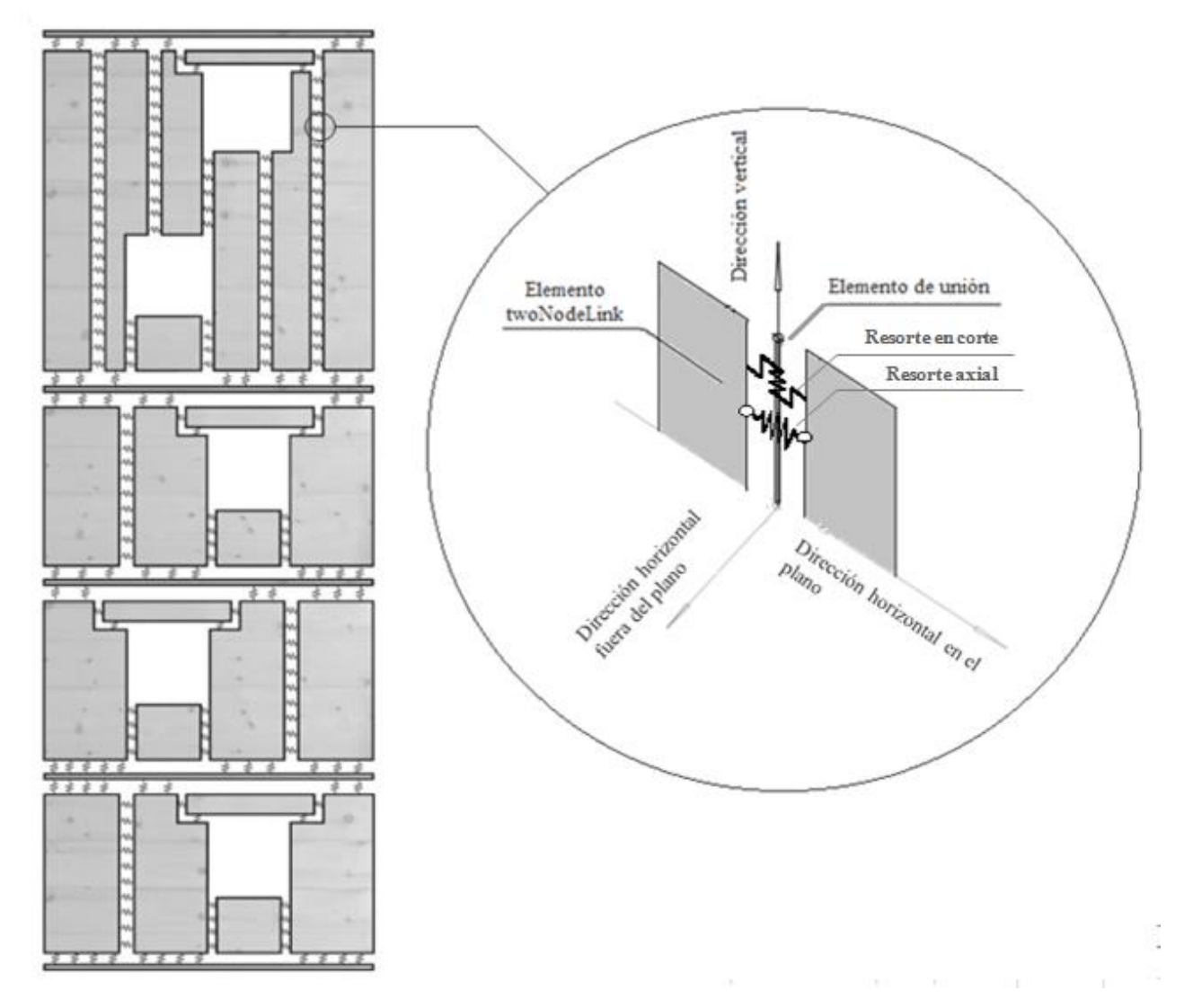

**Figura 20. Representación esquemática de modelación.**

#### **4.1. Validación del modelo**

Para validar el código elaborado en OpenSees se compararon tanto periodos fundamentales como los drift de entrepiso asociados al punto de rotura de las curvas de capacidad correspondientes a la estructura del Modelo Original con los resultados obtenidos por Neira (2018) del mismo modelo pero en el software SAP2000. La comparativa de periodos se observa en la Tabla 9 mientras que la

de drift de entrepiso se observa en la Figura 21 en función de la elevación del edificio, verificando que no hayan diferencias significativas.

| Modelo                     | Dirección de<br>análisis | Periodo (s) |
|----------------------------|--------------------------|-------------|
| Flexible                   | X                        | 0.25        |
| Modificado<br>(Neira 2018) | Y                        | 0.24        |
|                            | X                        | 0.32        |
| Original                   | Y                        | 0.31        |

**Tabla 9. Validación periodos fundamentales.**

Al comparar ambos modelos en cuanto a periodos fundamentales se observa un aumento en el Modelo Original desarrollado en OpenSees, lo que se explicaría por diferencias en las rigideces elásticas de los modelos, ya que al analizar la curva de capacidad del Modelo Flexible Modificado se determina una mayor rigidez en el rango elástico que en el Modelo Original, lo que le daría al modelo de Neira una mayor oposición al movimiento y por ende menor periodo.

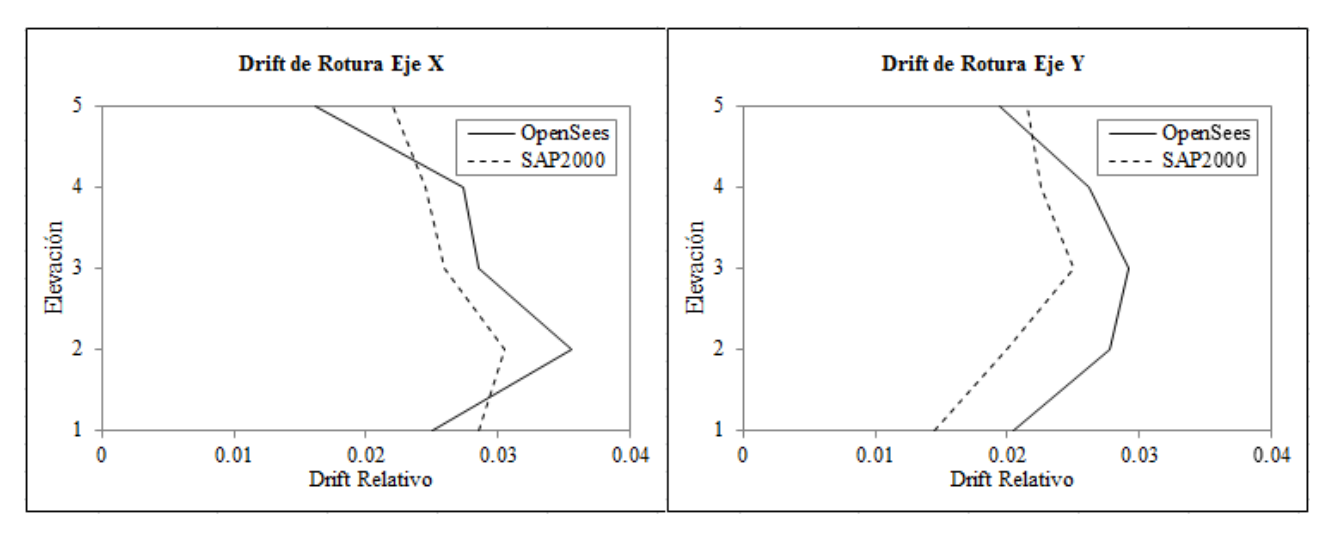

**Figura 21. Validación drift entrepiso de rotura dirección X e Y.**

Se observa que ambos modelos numéricos presentan la misma tendencia en cuanto a los drift de cada nivel, con diferencias que bordean un 16% en los drift máximos en cada dirección de análisis.

En concordancia con lo descrito anteriormente, en el presente apartado se exponen los resultados obtenidos de esta investigación según la metodología presentada en detalle en el capítulo anterior.

#### **4.2. Resultados obtenidos**

#### *4.2.1. Análisis gravitacional*

A partir de este análisis se verificó que no existieran desplazamientos excesivos en los nodos asociados a cargas gravitatorias de peso propio, formando así un control respecto a la confiabilidad del modelo. Además, se obtuvieron las cargas asociadas a cada elemento con las cuales se verificaron los elementos estructurales usados en el modelo. También se determinaron las reacciones de apoyo en los nodos correspondientes a la fundación del edificio, conociendo el peso total que actúa sobre él y que equivale a las reacciones verticales de los apoyos, lo que valida el modelo numérico por el correcto traspaso de fuerzas a través de la estructura.

#### *4.2.2. Periodo fundamental*

En la Tabla 10 se presentan los períodos fundamentales de los sistemas, tanto para el modelo original como para el rigidizado donde es posible observar que el periodo en ambas direcciones del edificio es muy similar a pesar de tener distinta estructuración en ambos ejes. Por otro lado en la comparación entre ambos modelos si se observa un cambio significativo con una disminución del periodo en el sistema rigidizado, puesto que al reforzar las juntas verticales se genera más oposición al movimiento.

| Modelo   | Dirección de<br>análisis | Periodo (s) |
|----------|--------------------------|-------------|
|          | X                        | 0.320       |
| Original | Y                        | 0.310       |
| Rígido   | X                        | 0.269       |
|          | Y                        | 0.243       |

**Tabla 10. Periodos fundamentales.**

#### *4.2.3. Análisis estático no lineal*

Se realiza un análisis estático no lineal (Pushover) según lo mencionado en el punto 3.5.3. para ambas direcciones de estudio (X e Y).

#### *4.2.3.1. Rigidez, capacidad y ductilidad*

Se obtienen los parámetros de rigidez, capacidad y ductilidad para el modelo original y el modelo rígido a partir de la curva de capacidad del sistema, realizando una intersección de una curva bilineal idealizada entre el rango lineal y el rango plástico para obtener el punto de fluencia de la edificación. Las curvas de capacidad generadas y los valores de dichos parámetros son presentados en la Figura 22 y Tabla 11 respectivamente.

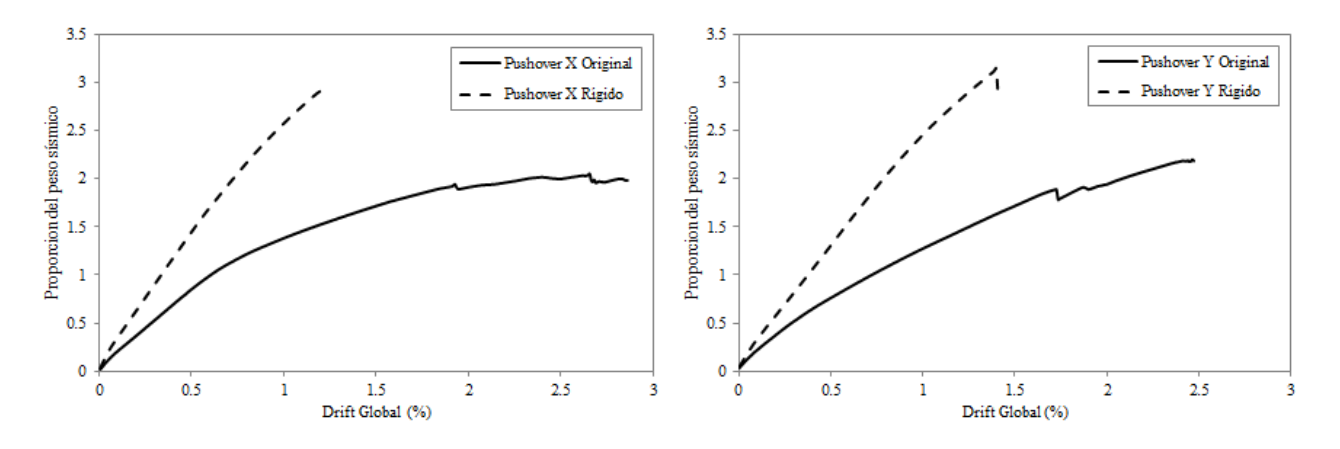

**Figura 22. Curvas de capacidad Modelo Original y Modelo Rígido para direcciones X e Y.**

| <b>Dirección</b><br>de análisis | <b>Modelo</b> | <b>Rigidez</b><br>(kN/m) | Capacidad<br>(kN) | $\delta y$ | δu    | μ     |
|---------------------------------|---------------|--------------------------|-------------------|------------|-------|-------|
|                                 | Original      | 3451                     | 535               | 0.926      | 2.859 | 3.089 |
| X                               | Rígido        | 5702                     | 761               | 0.680      | 1.221 | 1.795 |
|                                 | Original      | 3445                     | 569               | 0.726      | 2.471 | 2.967 |
| Y                               | Rígido        | 5575                     | 820               | 0.915      | 1.398 | 1.528 |

**Tabla 11. Parámetros análisis estático no lineal.**

A partir de las curvas de capacidad generadas se observa que al comparar la dirección X e Y en términos de rigidez y capacidad, tanto en la estructura original como la rigidizada, no hay una mayor diferencia en sus magnitudes, lo que se condice con la estrecha diferencia que se tiene en los periodos de la estructura. Específicamente, en dirección X para el modelo original la rigidez presenta un total de 3451 (kN/m) en la dirección X, y en dirección Y es de 3445 (kN/m). Análogamente para el modelo rígido, la rigidez en dirección X presenta un valor de 5702 (kN/m) en contraste con la dirección Y que posee un valor de 5575 (kN/m). Un caso similar es lo que ocurre en términos de ductilidad, donde se determina una magnitud de 3.089 en el eje X y 2.967 en Y.

Al comparar ambos modelos, en términos de ductilidad, se observa una disminución en el modelo rígido que bordea el 50% del modelo original (esto para ambas direcciones de análisis), donde se tiene una ductilidad de 3.089 en dirección X en el modelo original, y un valor de 1.795 para el modelo rígido. Esto implica que el sistema original es capaz de soportar mayores deformaciones en rango plástico sin tener una pérdida temprana de su capacidad antes de llegar a su desplazamiento último una vez cruzado su punto de fluencia (δy).

Desde el punto de vista de la rigidez y capacidad del modelo rígido, se aprecia un aumento considerable, donde para el eje X la rigidez del modelo incrementó en un 65%, mientras que la capacidad lo hizo en un 42%. Esto se condice con el hecho de haber aumentado 10 veces la capacidad de los tornillos tirafondos.

A continuación, se realizó un análisis que permitiese comparar en qué nivel de drift se encontraba cada modelo para tres puntos específicos (Corte Basal, Fluencia y Capacidad Máxima) en función de la elevación del edificio.

En la Figura 23, se aprecia que en el eje X los máximos drift se producen en el segundo nivel, y se debe principalmente al inicio de los muros de doble altura en dicho eje. Análogamente en el eje Y, se aprecia que los máximos niveles de drift son alcanzados en el tercer nivel, lo que se debe al cambio de escuadría en los muros de CLT disminuyendo de 5 a 3 capas desde ese nivel hacia los niveles superiores.

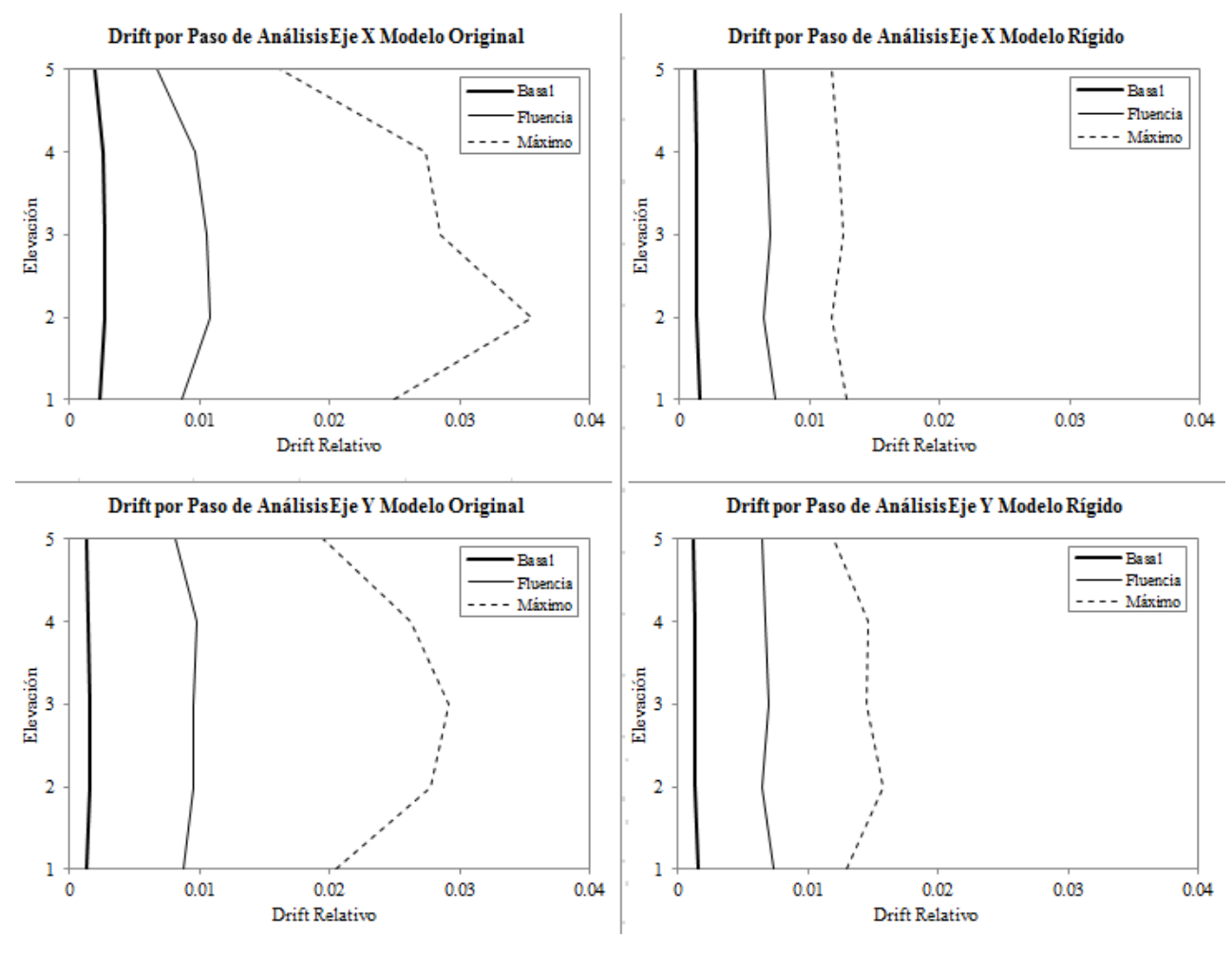

**Figura 23. Niveles de drift para cada paso en Pushover eje X e Y para Modelo Original y Rígido.**

En cada uno de los gráficos presentados se visualiza donde se concentra el mayor nivel de daño sobre la estructura para cada piso. Idealmente se debiese presentar una distribución homogénea del daño que se va produciendo a diferente altura en la estructura, lo que indica una buena estructuración, sin embargo, el máximo desplazamiento relativo se concentra en las elevaciones 2 y 3, correspondientes a cambios arquitectónicos (muros de doble altura y disminución de escuadría en los muros respectivamente).

#### *4.2.3.2. Criterio de colapso*

Como se mencionó en el ítem 3.4.4. el criterio de colapso utilizado es el estado límite en el cual la estructura se encuentra cercana al colapso, por lo que el drift de colapso quedará definido por el término de la curva de capacidad del sistema. En este estudio se utilizara como medida de daños el drift de entrepiso, por lo que la curva de capacidad utilizada para determinar el colapso de la estructura será en términos de dicha medida de daños.

En la Figura 24 se observa la curva de capacidad del primer piso en ambas direcciones de estudio (X e Y) con el criterio de colapso utilizado. En la Tabla 12 se presentan los drift de colapso de entrepiso de la estructura, los que tienen una magnitud de 2.655 (%) en dirección X y 2.051 (%) en dirección Y para el modelo Original, mientras que para el modelo Rígido los drift de colapso son de 1.269 (%) y 1.300 (%) en dirección X e Y respectivamente.

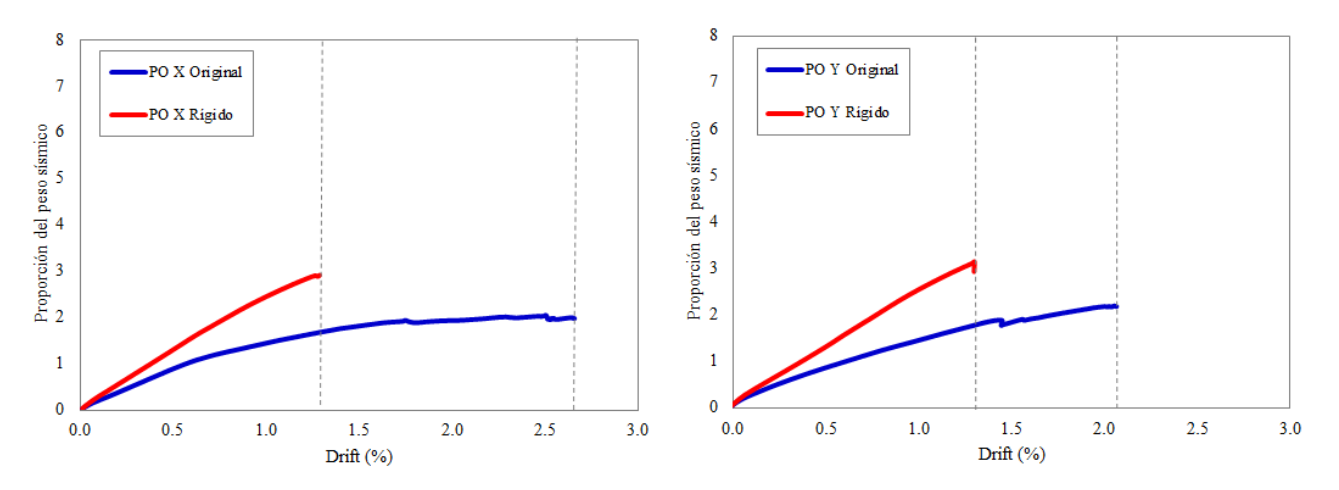

**Figura 24. Drift entrepiso de colapso según curvas de capacidad.**

| Modelo   | <b>Dirección</b><br>de análisis | Drift de<br>colapso $(\% )$ |
|----------|---------------------------------|-----------------------------|
|          | X                               | 2.65                        |
| Original | Y                               | 2.05                        |
| Rígido   | X                               | 1.27                        |
|          | Y                               | 1.30                        |

**Tabla 12. Criterio de colapso.**

#### *4.2.4. Análisis dinámico incremental*

#### *4.2.4.1. Análisis dinámico no lineal*

El análisis sísmico se realizó bajo la demanda mencionada en el apartado 3.4.4. del presente informe, correspondiente al terremoto de Tocopilla (2007) bajo diferentes factores de escala. A partir de cada análisis tiempo historia ejecutado, se determina el drift de entrepiso máximo que se genera sobre la estructura para un factor de escala y arquetipo en específico. Con el fin de ilustrar la respuesta estructural del sistema ante el evento sísmico de Tocopilla, se presenta la Figura 25 con la historia de desplazamientos del techo del modelo original y rígido para la dirección X.

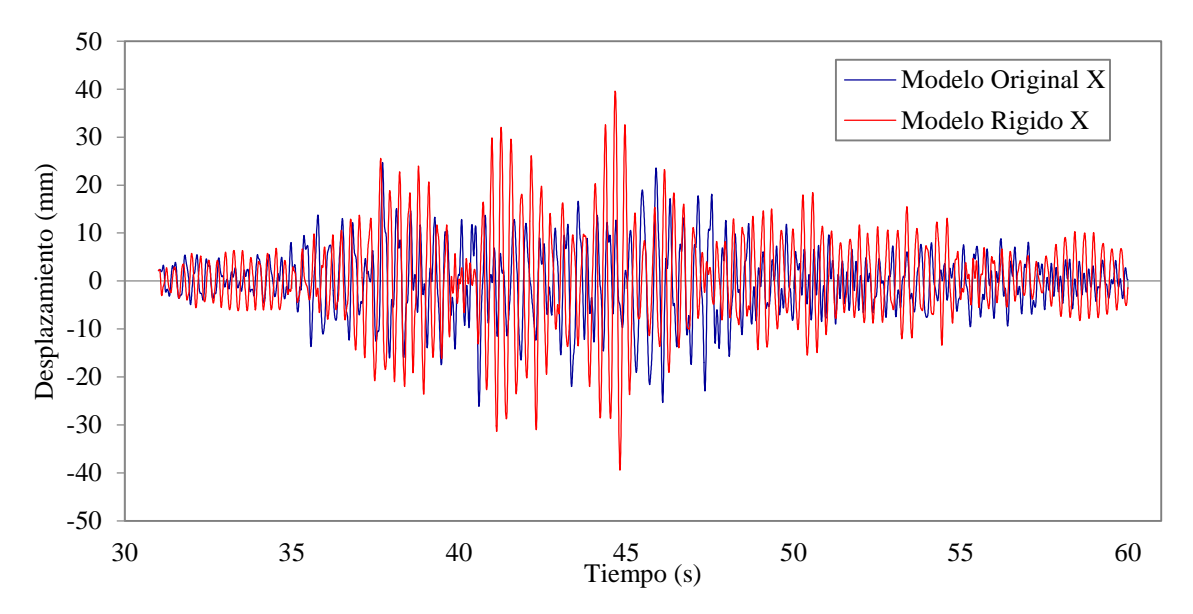

**Figura 25. Historia de desplazamiento de techo Modelo Original y Modelo Rígido para dirección X.**

En la siguiente tabla se muestra un resumen de los drift máximos de entrepiso generado por el registro sísmico de Tocopilla para un factor de escala y arquetipo específico.

| <b>Dirección</b> | <b>Modelo</b> |       |       |       | Drift entrepiso máximo $(\% )$ |                 |                          |
|------------------|---------------|-------|-------|-------|--------------------------------|-----------------|--------------------------|
| de análisis      |               | $F=1$ | $F=3$ | $F=4$ | $F=6$                          | $F=7$           | $F = 7.5$                |
|                  | Original      | 0.478 | 1.060 | 1.277 | 2.204                          | 2.560           | 2.837                    |
| X                | Rígido        | 0.446 | 1.159 | 1.233 | 1.588                          | 1.767           | $\overline{\phantom{0}}$ |
|                  | Original      | 0.442 | 1.231 | 1.558 | 2.323                          | ٠               |                          |
|                  | Rígido        | 0.551 | .105  | 1.274 | $\overline{\phantom{0}}$       | $\qquad \qquad$ | $\overline{\phantom{0}}$ |

**Tabla 13. Drift de entrepiso máximo Modelo Original y Rígido.**

#### *4.2.4.2. Curvas IDA*

Para la construcción de las curvas de análisis dinámico incremental, se deben establecer las variables que definen estas curvas, por un lado un parámetro que mida la intensidad (IM) del registro sísmico, y por otro lado un parámetro asociado al daño al que se ve sometido el modelo. La IM considerada en este estudio es la aceleración elástica dado un cierto periodo natural  $S_a(T_1, 5\%)$ , mientras que la medida de daños considera el drift máximo de entrepiso generado sobre la estructura.

Se presentan las curvas de análisis dinámico incremental para la dirección de análisis X (a) e Y (b) en la Figura 26 con su respectiva curva pushover (PO). Se observa que al aumentar el factor de escala, la aceleración espectral que afecta al sistema también aumenta, así como también el máximo drift de entrepiso pero en menor medida.

Al comparar ambas direcciones, se observa que el sistema en dirección X tiene una mayor capacidad para resistir las aceleraciones espectrales, ya que en dirección Y se requiere una menor intensidad para alcanzar los mismos máximos drift de entrepiso que en dirección X. Esto se relaciona directamente a que por geometría del modelo, en el eje X existen más muros de doble altura, proporcionándole a esta dirección mayor rigidez y capacidad.

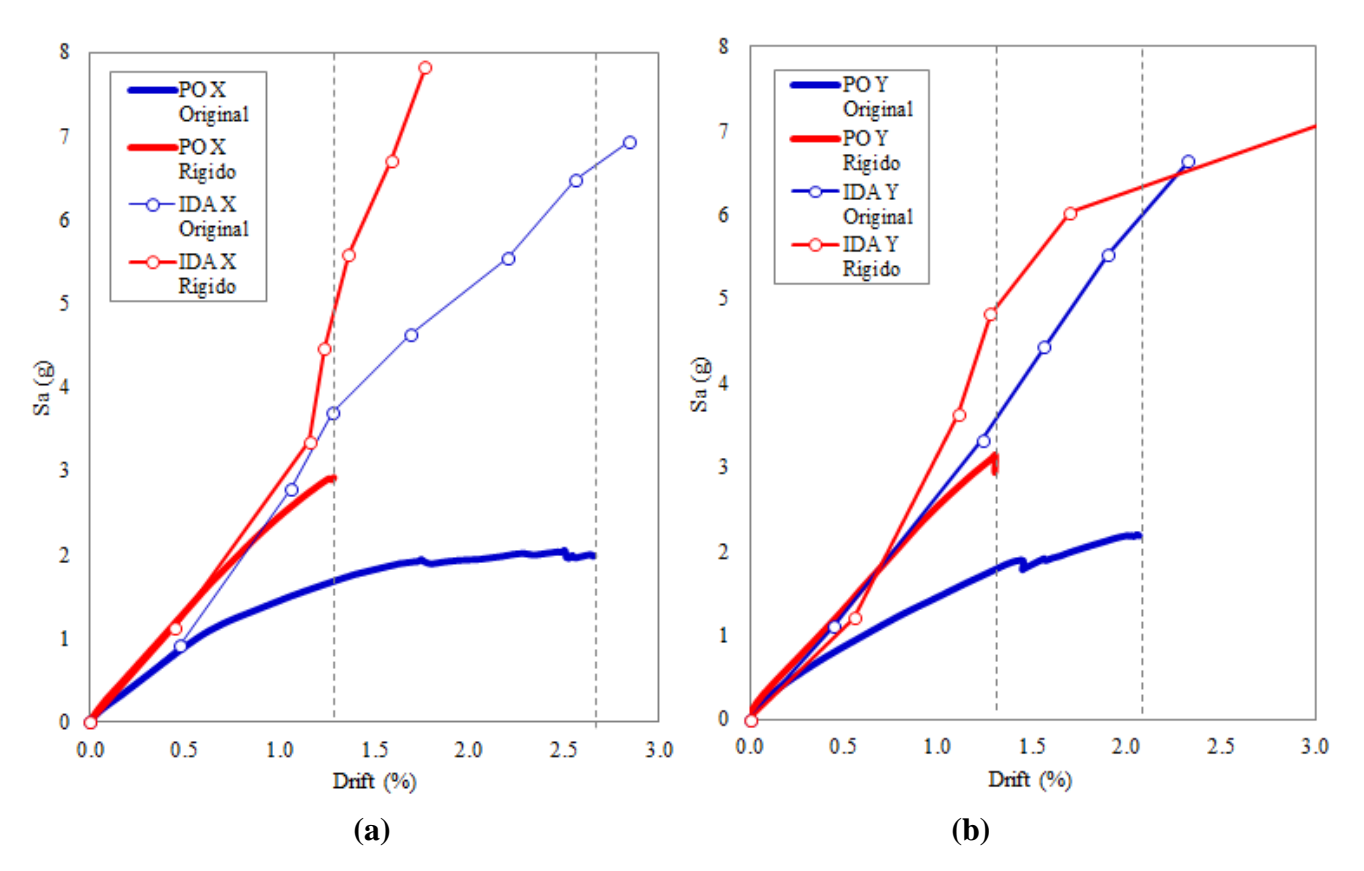

**Figura 26. Curvas IDA Modelo Original y Rígido en (a) Dirección X y (b) Dirección Y.**

Al comparar ambos modelos, se observa que cuando se ven sometidos a una misma intensidad del evento sísmico, el modelo original alcanza mayores niveles de drift máximo, siendo este un nivel de desplazamiento que el modelo rígido no es capaz de alcanzar.

En términos de colapso por otro lado, se aprecia que el modelo rígido colapsa para un menor nivel de aceleración que el modelo original, lo que hace que este último sea un sistema más seguro y se condice con el hecho de que el modelo original alcance mayores desplazamientos cuando se ve sometido a este evento sísmico en particular.

#### **5. CONCLUSIONES Y RECOMENDACIONES**

#### **5.1. Conclusiones**

En la presente investigación se analizó la respuesta estructural de un prototipo experimental de una edificación de mediana altura de paneles de madera contralaminada frente a solicitaciones de carga lateral y carga sísmica, mediante el desarrollo de modelos numéricos.

Para llevar a cabo este análisis, se realizó un estudio de las diferentes investigaciones realizadas acerca del análisis estructural de estructuras en base a paneles de madera contralaminada y la modelación de estas, a partir de las cuales se logra definir un estado del arte sintetizado. De ellas, la mayoría apunta a estudiar el comportamiento particular de ciertas partes del sistema estructural, tales como muros, uniones a tracción, uniones a corte, etc., pero no existen variadas investigaciones que estudien el comportamiento global de este tipo de edificaciones. Además, la poca capacidad de deformación que tenga una estructura de estas características puede resultar perjudicial para el sistema, siendo de vital importancia la correcta disipación de energía que permita asegurar una falla dúctil.

Se definen dos casos de análisis para la representación de una estructura prototipo de cinco niveles compuesta por paneles de CLT con un área aproximada de 25 m<sup>2</sup> emplazada en zona sísmica III, suelo tipo D. El primer caso de análisis corresponde al modelo "Flexible Modificado" generado por Neira (2018) en el software SAP2000 al cual se denominó Modelo Original, mientras que el segundo caso de análisis llamado Modelo Rígido corresponde al mismo modelo pero con un refuerzo en las juntas verticales de los muros igual a 10 veces la capacidad original.

Los modelos numéricos generados por medio del software Opensees, que representan los casos de análisis, poseen un alto nivel de detallamiento estructural con la finalidad de incorporar la mayor cantidad de efectos dentro del sistema. Se incorpora la modelación del roce en la interacción muro – diafragma, muro – fundación e interacción muro – muro, además del comportamiento histerético de los elementos que disipan energía.

Mediante la ejecución del análisis de valores propios se determinó que la estructura en estudio presenta un periodo natural inferior en dirección Y, pese a tener distinta estructuración en cuanto a muros en ambos ejes, sin embargo la diferencia es estrecha. Por otro lado, al rigidizar el modelo en las juntas verticales de los muros, se genera una disminución del periodo pasando de 0.32 s a 0.269 s en el eje X y de 0.31 s a 0.243 s en el eje Y, lo que se traduce en una disminución promedio del 20% en el periodo natural del sistema.

A través del análisis estático no lineal se determinó que la estructura en estudio presenta una disminución en el nivel de ductilidad en el modelo Rígido cercana al 50% en ambas direcciones, lo que se traduce en que el modelo Original posee una mayor incursión en el rango no lineal, permitiendo elevar la seguridad del sistema en el caso de eventos sísmicos ya que con ello se evita una falla frágil del mismo. En contraparte, la rigidez y capacidad del sistema aumentan al rigidizar el modelo en las uniones en el plano de los muros, donde la rigidez lo hace en un 65% en promedio, mientras que la capacidad aumenta en un 40% en promedio para ambas direcciones de análisis. En cuanto a los drift presentes en la estructura, los desplazamientos alcanzan sus peaks en los pisos donde se utilizan los muros de doble altura y en el tercer nivel, que es donde se reduce la escuadría de los muros pasando de 5 capas a 3 capas.

En base a la ejecución de análisis dinámicos no lineales se logró determinar la respuesta en el tiempo de la estructura al verse sometida a un registro sísmico propio de Chile como lo es el terremoto de Tocopilla (2007). A partir de esta respuesta estructural se determina que, a medida que aumenta la intensidad de los *input* de aceleración, los desplazamientos a pesar de que también aumentan, no lo hacen en la misma proporción que el factor de escalamiento, lo que se debe a un alargamiento en el periodo producto de la degradación de la rigidez.

Con los desplazamientos máximos y la aceleración espectral elástica de los registros se construyeron las curvas IDA, de las cuales se extrae que para un evento de una misma aceleración, el modelo Original alcanza mayores niveles de drift, a los cuales el modelo Rígido no es capaz de llegar. Esto va de la mano si se analiza el colapso de los modelos, ya que el modelo Rígido colapsa con un menor nivel de aceleración que el modelo Original, haciendo de este último un sistema más seguro. Esto permite concluir que la pérdida de ductilidad en el modelo Rígido resulta perjudicial para estructuras de madera contralaminada por la poca capacidad de deformación que genera.

#### **5.2. Recomendaciones**

Se recomienda generar diversas investigaciones utilizando arquetipos que posean un diseño detallado de los diferentes elementos que componen este tipo de sistema constructivo. Se recomienda también generar caracterizaciones de las propiedades mecánicas de los diferentes conectores utilizados, que permitan conocer su comportamiento frente a diversas cargas ya sean monotónicas o cíclicas, ya que son elementos de suma importancia en edificaciones de CLT.

De igual forma en base al trabajo desarrollado se recomienda que se desarrollen futuras investigaciones que incorporen una mayor cantidad de registros sísmicos con la finalidad de hacer más confiable y robusta la información brindada por las curvas IDA, capturando completamente la respuesta de la estructura en estudio.

#### **6. REFERENCIAS**

Arango, S., Paz, A., & Duque, M. (2009). PROPUESTA METODOLÓGICA PARA LA EVALUACIÓN DEL DESEMPEÑO ESTRUCTURAL DE UNA ESTANTERÍA METÁLICA. Revista EIA, Escuela De Ingeniería De Antioquia, Medellín (Colombia)., (1794-1237 Número 12),139-154. Retrieved from http://www.scielo.org.co/pdf/eia/n12/n12a11.pdf

Benedetti, F., Rosales V., Opazo A. (2016). Cyclic testing and simulation of hold down connections in radiata pine clt shear walls. World conference on timber engineering, Vienna, Austria, August 22-25 2016.

Casagrande et al., (2016). Experimental campaign for the mechanical characterization of connection systems in the seismic design of timber buildings. World conference on timber engineering, Vienna, Austria, August 22-25 2016.

Ceccotti A., Follesa M. (2006). Seismic behaviour of multy-storey X-Lam buildings. COST E29 workshop on earthquake engineering on timber structures, Coimbra, Portugal.

Ceccotti, A., Follesa, M., Lauriola, M.P., Sandhaas, C. (2006). Sofie project - Test results on the lateral resistance of cross-laminated wooden panels. First European Conference on Earthquake Engineering an Seismicity, Geneva, Switzerland.

Follesa, M., Fragiacomo, M., Christovasillis, I., Ceccotti, A. (2013). Seismic design of multi-storey cross laminated timber buildings according to Eurocode 8. Ingegneria Sismica.

FPInnovations (2011). CLT Handbook: Cross-laminated timber. Edited by Sylvain Gagnon and Ciprian Pirvu. Library and Archives Canada Cataloguing in Publication, Quebec City, Canada.

Gavric, I., Fragiacomo, M., Ceccotti, A. (2014). Cyclic behaviour of typical metal connectors for crosslaminated (CLT) structures. Rilem 2014.

Grandón J., (2018). Aplicación del método FEMA P695 a una estructura de mediana altura en base a marcos livianos de madera. Departamento de Ingeniería Civil y Ambiental. Universidad Del Bío-Bío. Concepción.

Instituto nacional de normalización (INN). NCh 433-2011: Diseño sísmico de edificios. Santiago, INN Chile.

Instituto nacional de normalización (INN). NCh 1198-2014: Madera – Construcción en madera – Cálculo. Santiago, INN Chile.

Mazzoni, S., F. McKenna, M. Scott & G. Fenves. 2007. OpenSees Command Language Manual.

McKenna, F., Fenves, G. L., Scott, M. H. & Jeremic B. (2000). Open System for Eartquake Engineering Simulation (OpenSees). [software]. Pacific Earthquake Engineering Research Center, University of California, Berkeley, CA. http://opensees.berkeley.edu

Neira M., (2018). Análisis del comportamiento estructural de una edificación prototipo de mediana altura en base a madera contralaminada. Departamento de Ingeniería Civil y Ambiental. Universidad Del Bío-Bío. Concepción.

Popovski, M., Gavric, I. (2015). Performance of a 2-Story CLT House Subjected to Lateral Loads Rinaldin, G., Amadio C., Fragiacomo M. (2013). A component for the hysteretic behaviour of connections in cross-laminated wooden structures.

Rinaldin, G., Fragiacomo, M. (2016). Non-linear simulation of shaking-table tests on 3- and 7 storey X-Lam timber buildings. ELSEVIER (2016).

SAP2000, versión 20.0: Analysis reference manual. Computer and Estructures Inc. 2017.

Shen et al., (2013). Hysteresis behavior of bracket connection in cross-laminated-timber shear walls.

Schneider, J. et al. (2014). Damage Assessment of Connections Used in Cross-Laminated Timber Subject to Cyclic Loads. ASCE 2014

Schneider, J. et al. (2015). Assessment and comparison of experimental and numerical model studies of cross-laminated timber mechanical connections under cyclic loading. ELSEVIER 2015

Tcl community, "TCL Developer." [Online]. Available: http://www.tcl.tk/man/tcl8.4/. [Accessed: 15-Aug-2016].

Vamvatsikos, D., & Cornell, A. (2002). Icremental dynamic analysis, Department of civil and environmetal engineering, Stanford University. U.S.A.

Yasumura, M., Kobayashi, K., Okabe, M., Miyake, T., Matsumoto, K. (2016). Full-Scale Tests and Numerical Analysis of Low-Rise CLT Structures under Lateral Loading. *Journal of Structural Engineering*. 142 (4), E4015007-1-12.

## **7. ANEXOS**

Puntos de envolvente tensión-deformación de los tornillos tirafondos para Modelo Original y Modelo Rígido.

|                   | Puntos de   | <b>Modelo</b> | <b>Modelo</b> |
|-------------------|-------------|---------------|---------------|
| <b>Envolvente</b> | tensión-    |               |               |
|                   | deformación | Original      | Rígido        |
|                   | ePf1(kN)    | 5.20          | 52.0          |
|                   | ePf2(kN)    | 6.10          | 61.0          |
|                   | ePf3(kN)    | 7.00          | 70.0          |
| Envolvente        | ePf4(kN)    | 1.22          | 12.2          |
| Positiva          | ePd1 (mm)   | 5.0           | 5.0           |
|                   | $ePd2$ (mm) | 20.0          | 20.0          |
|                   | ePd3 (mm)   | 35.0          | 35.0          |
|                   | ePd4 (mm)   | 40.5          | 40.5          |
|                   | eNf1 (kN)   | $-5.20$       | $-52.0$       |
|                   | eNf2(kN)    | $-6.10$       | $-61.0$       |
|                   | $eNf3$ (kN) | $-7.00$       | $-70.0$       |
| Envolvente        | eNf4(kN)    | $-1.22$       | $-12.2$       |
| Negativa          | eNd1 (mm)   | $-5.0$        | $-5.0$        |
|                   | $eNd2$ (mm) | $-20.0$       | $-20.0$       |
|                   | $eNd3$ (mm) | $-35.0$       | $-35.0$       |
|                   | $eNd4$ (mm) | $-40.5$       | -40.5         |

**Tabla 14. Puntos de envolvente tensión-deformación tornillos Modelo Original y Modelo Rígido.**

Determinación de rigidez y ductilidad a partir de curva de capacidad.

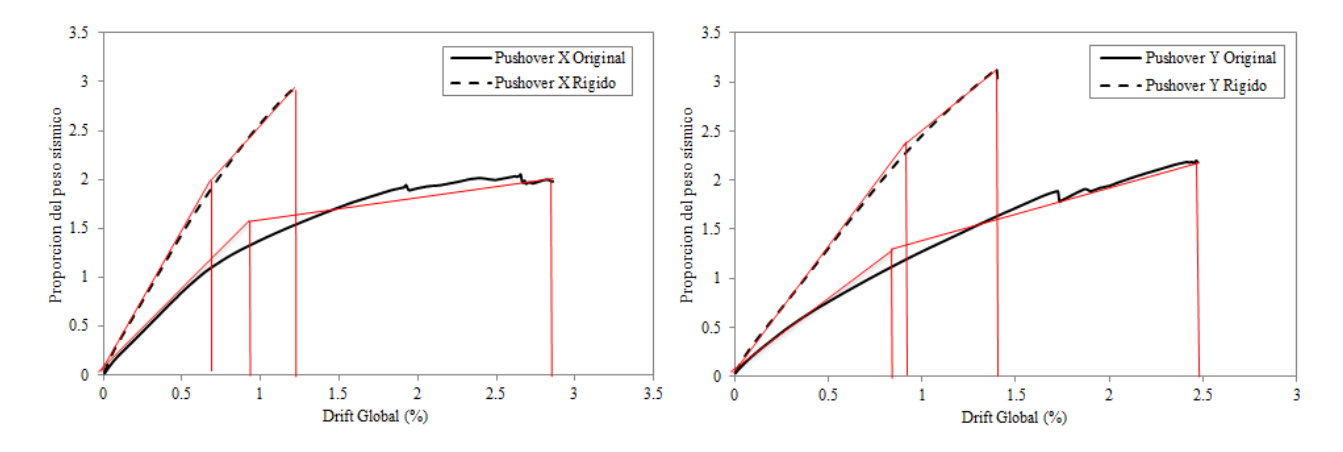

**Figura 27. Representación bilineal curva de capacidad para dirección (a) X e (b) Y.**